## Регулирование частоты вращения вала АД

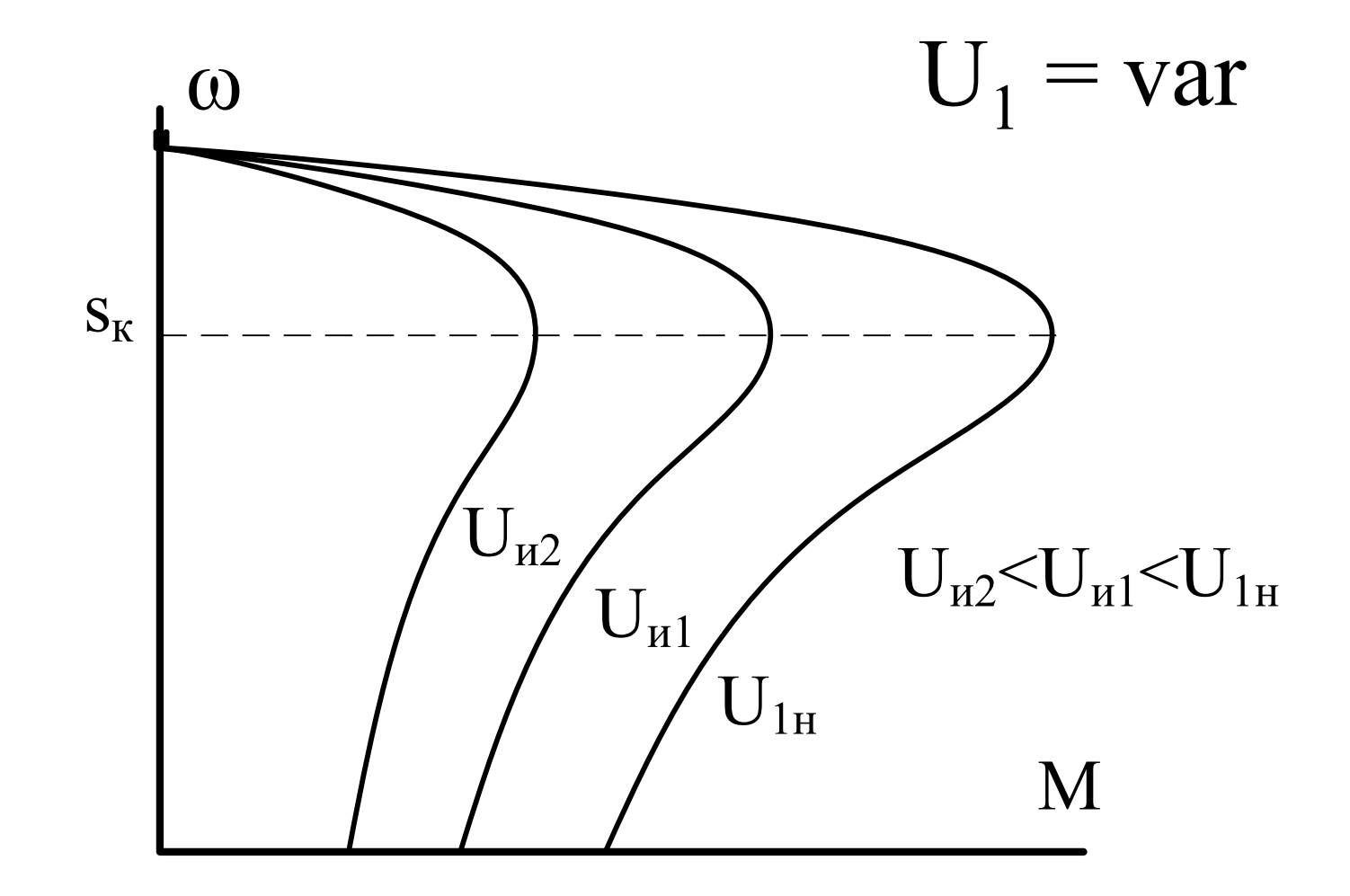

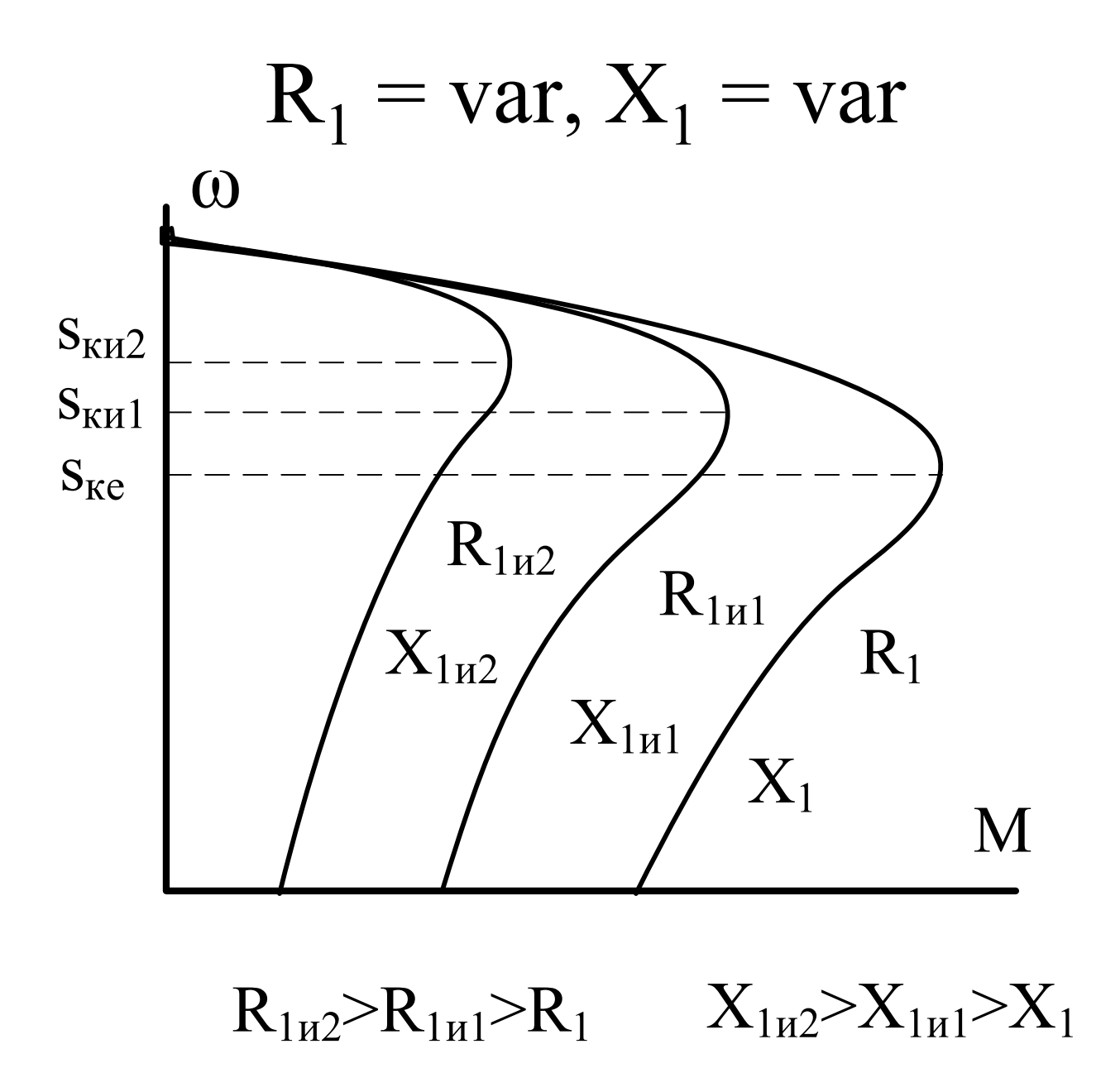

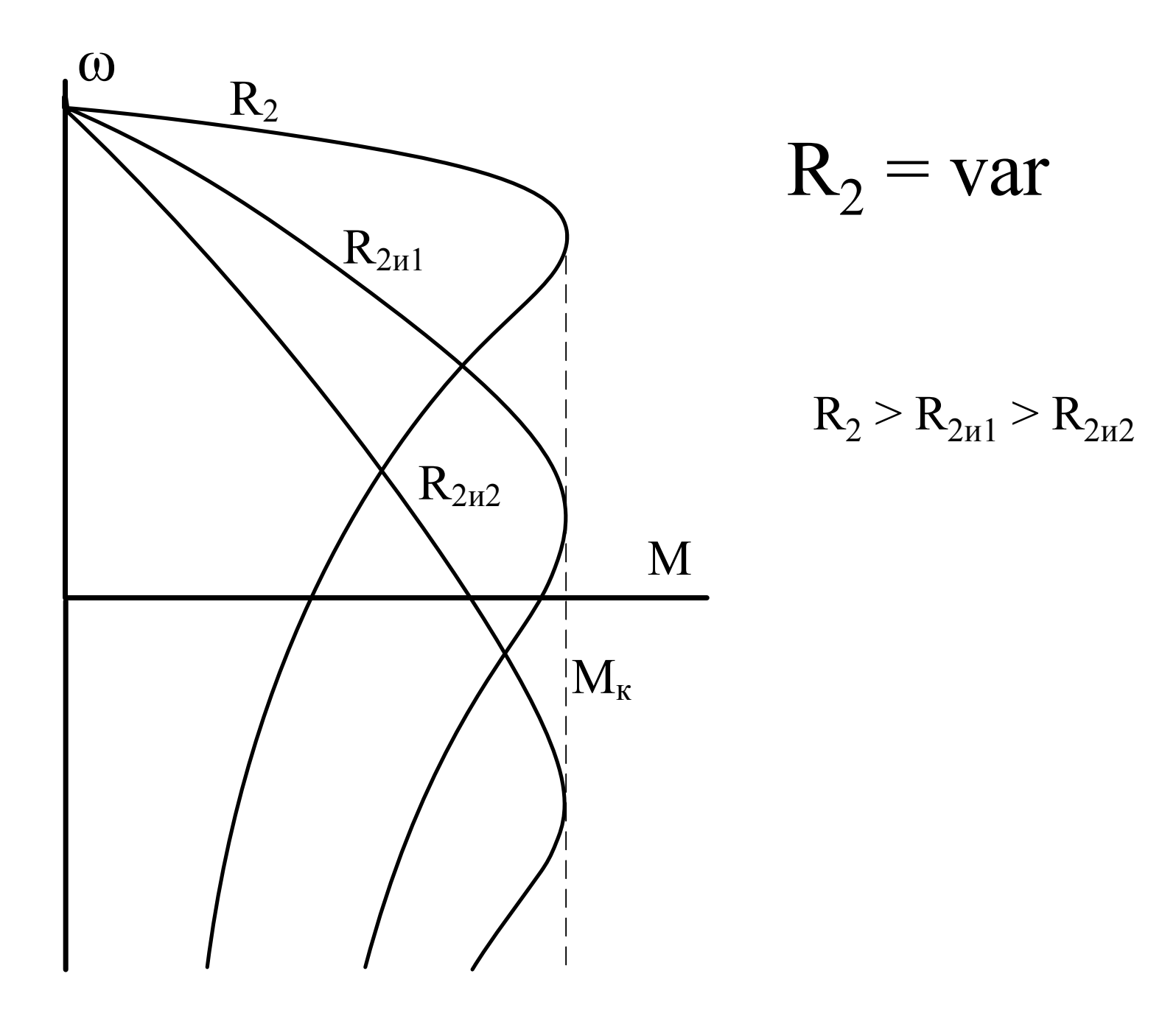

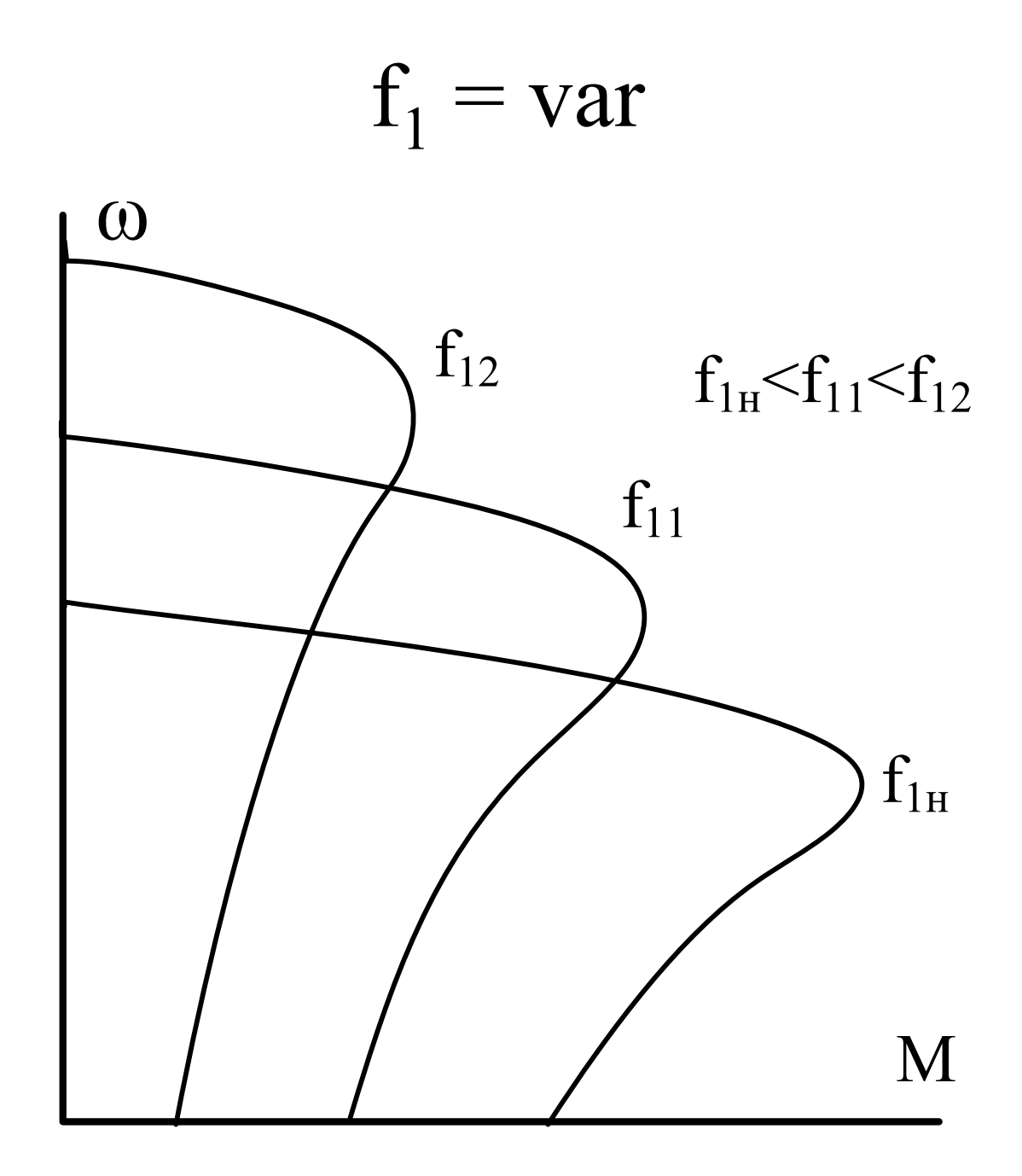

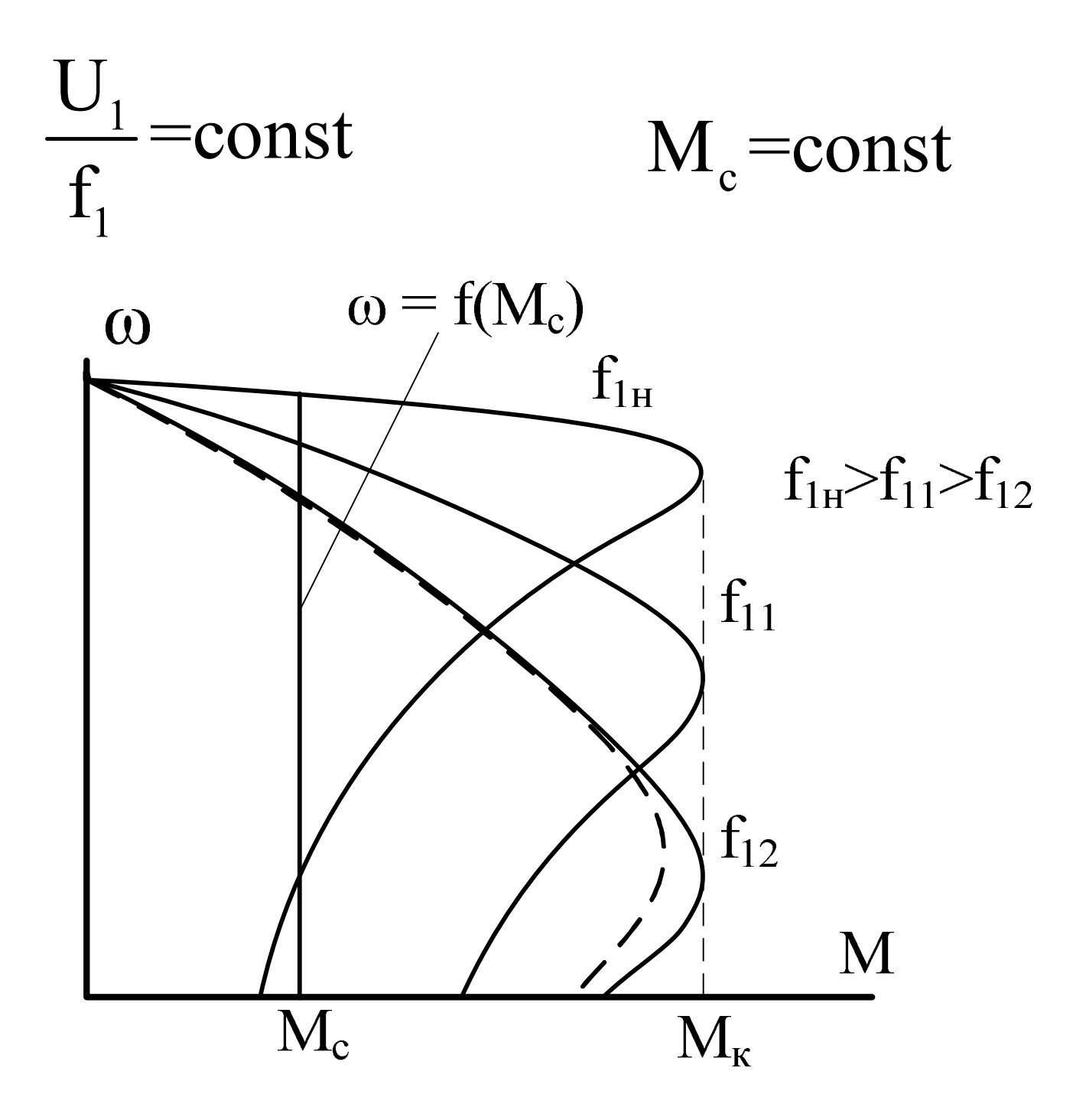

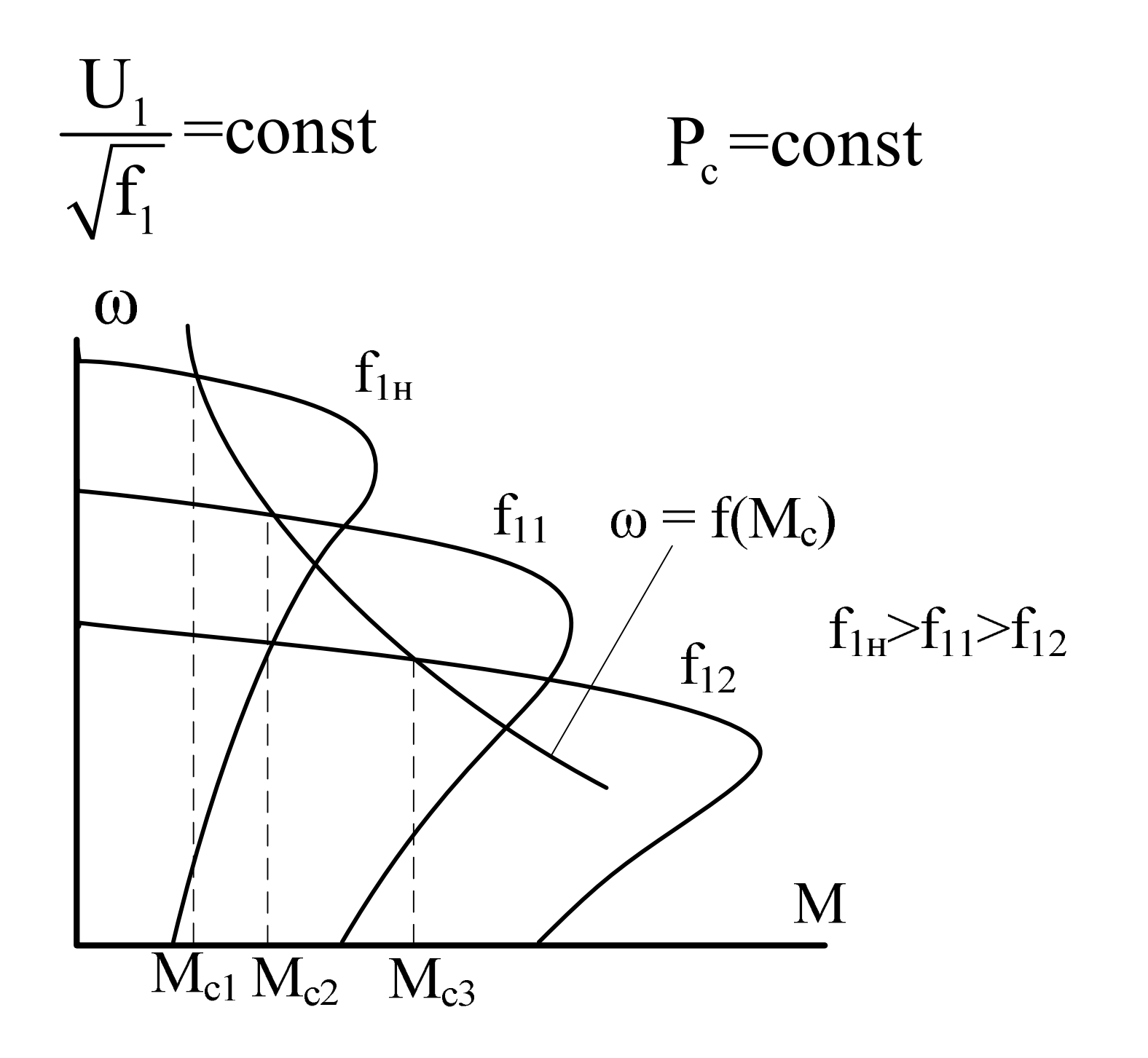

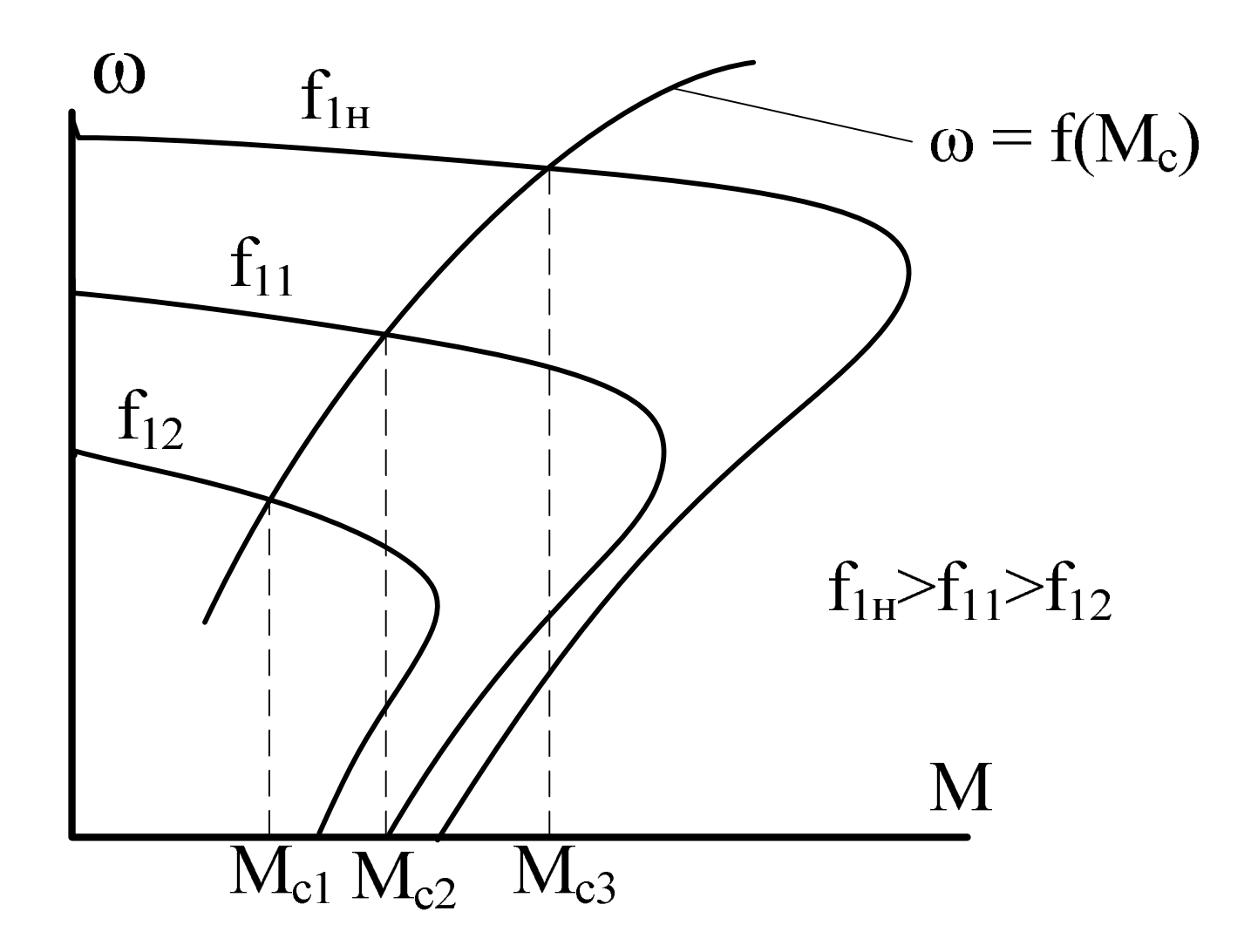

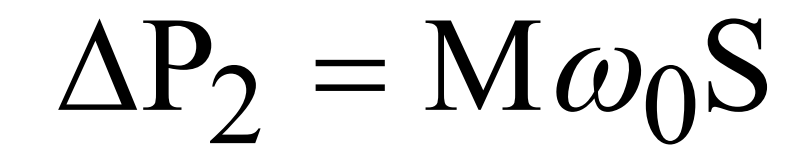

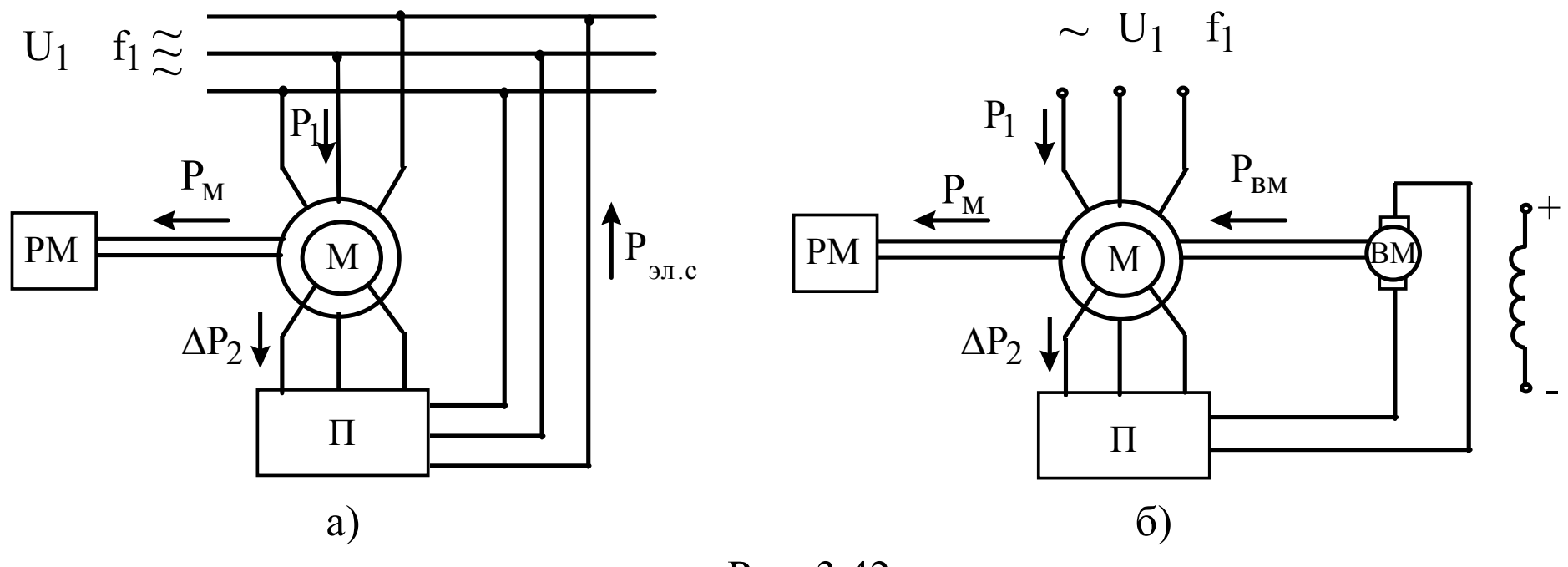

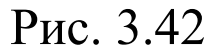

 $P_{3I,C} = \Delta P_2 - \Delta P_{23I} - \Delta P_n$  $P_{RM} = \Delta P_2 - \Delta P_n - \Delta P_{2.3\text{J}} - \Delta P_{BM}$ 

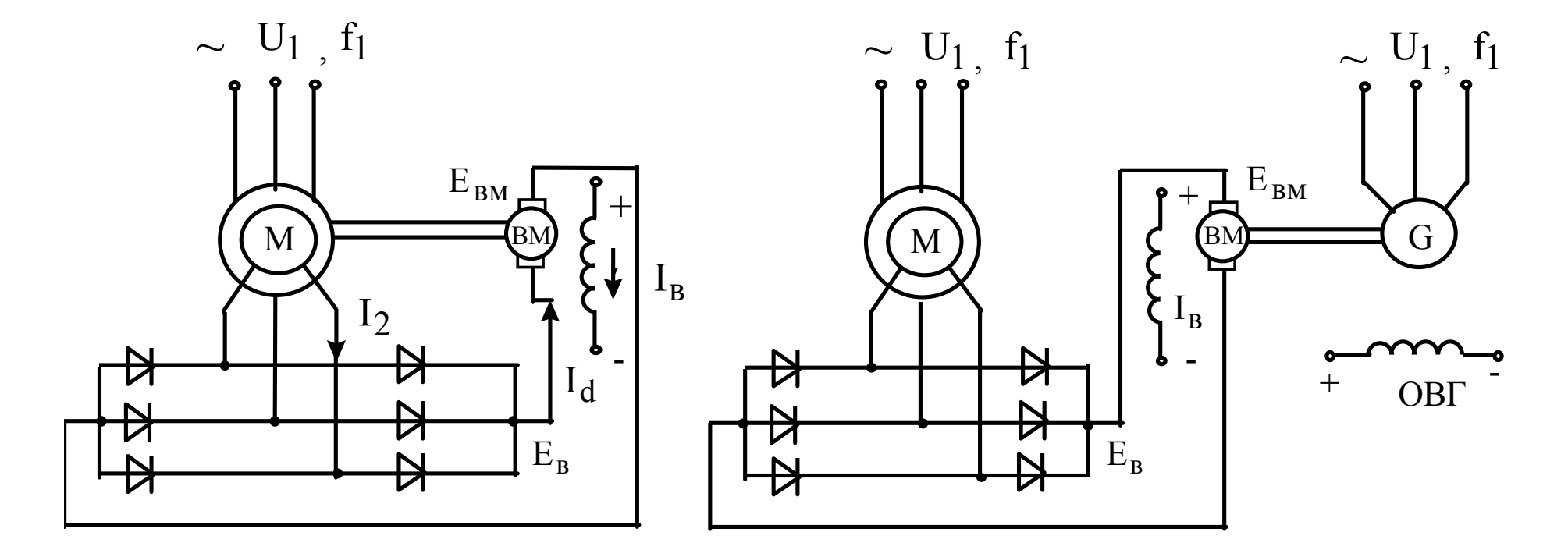

Рис. 3.43

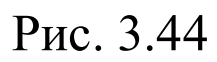

$$
I_d = \frac{E_B - E_{BM}}{R_{\sum}}
$$

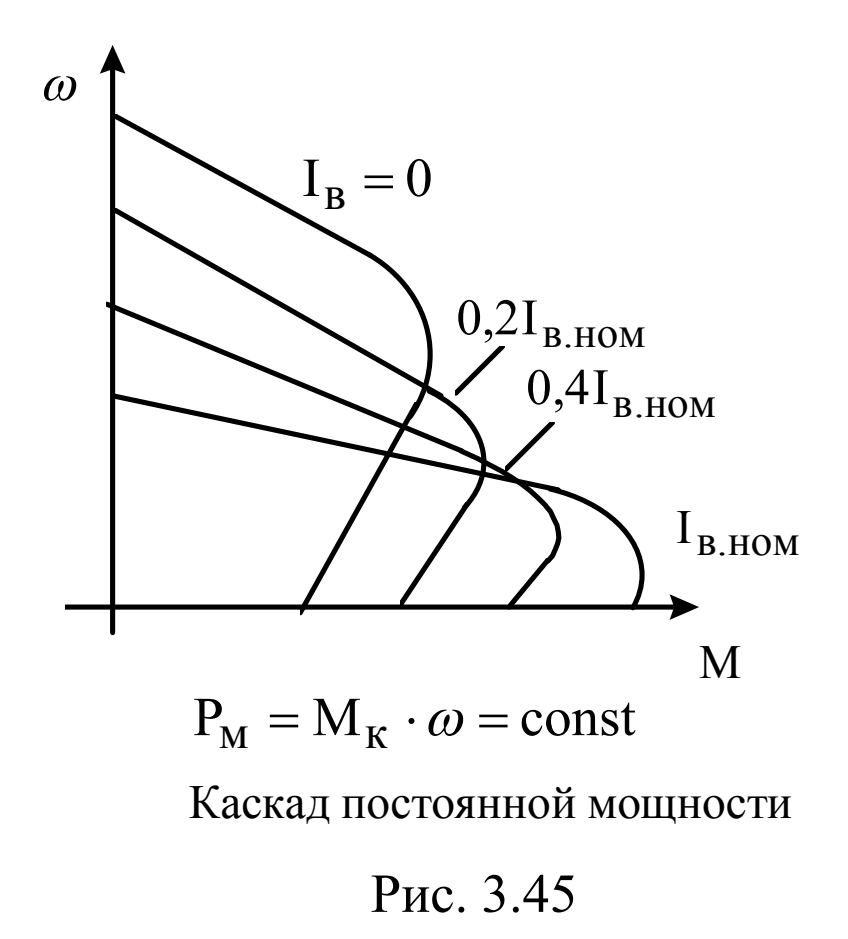

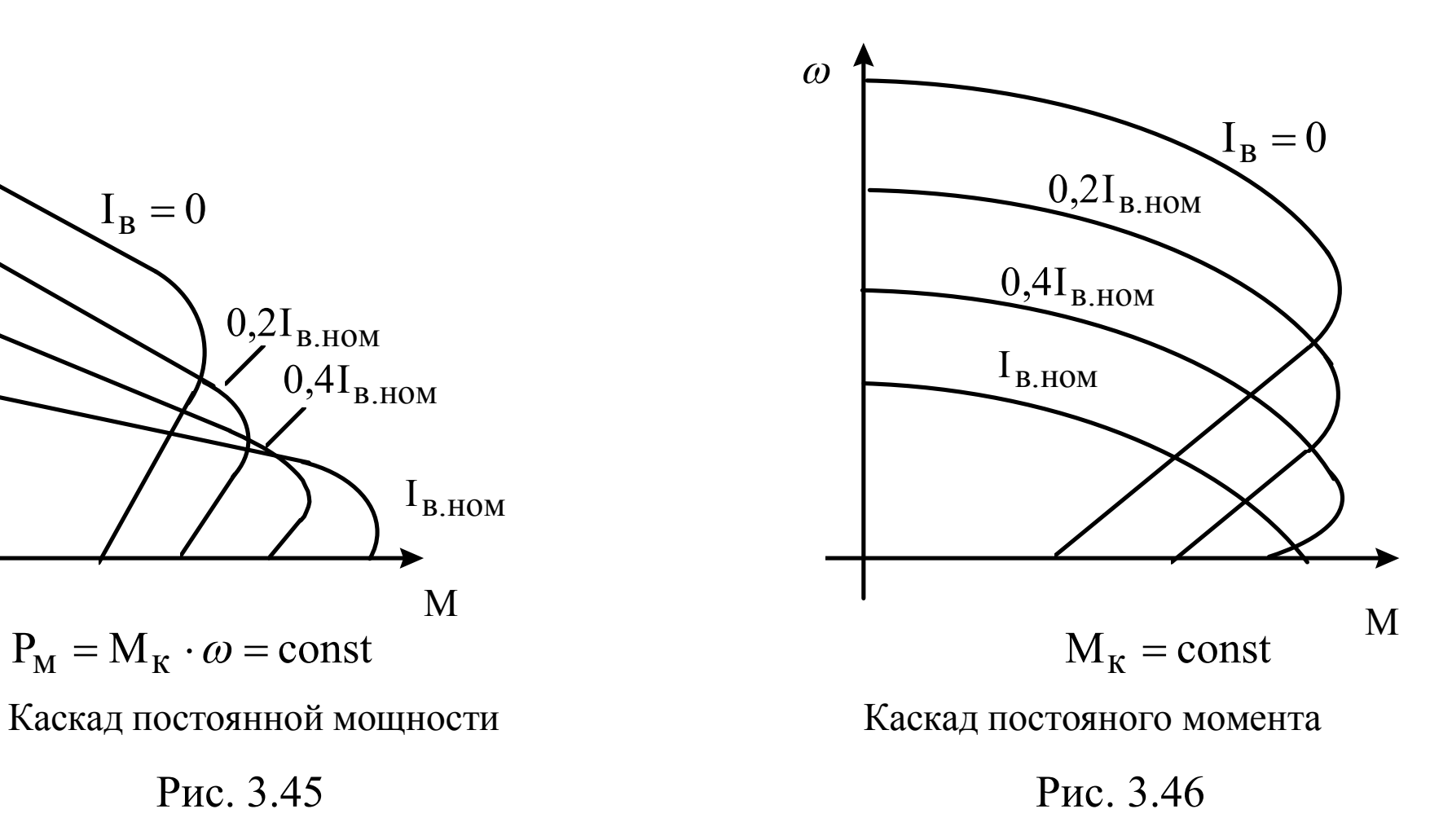

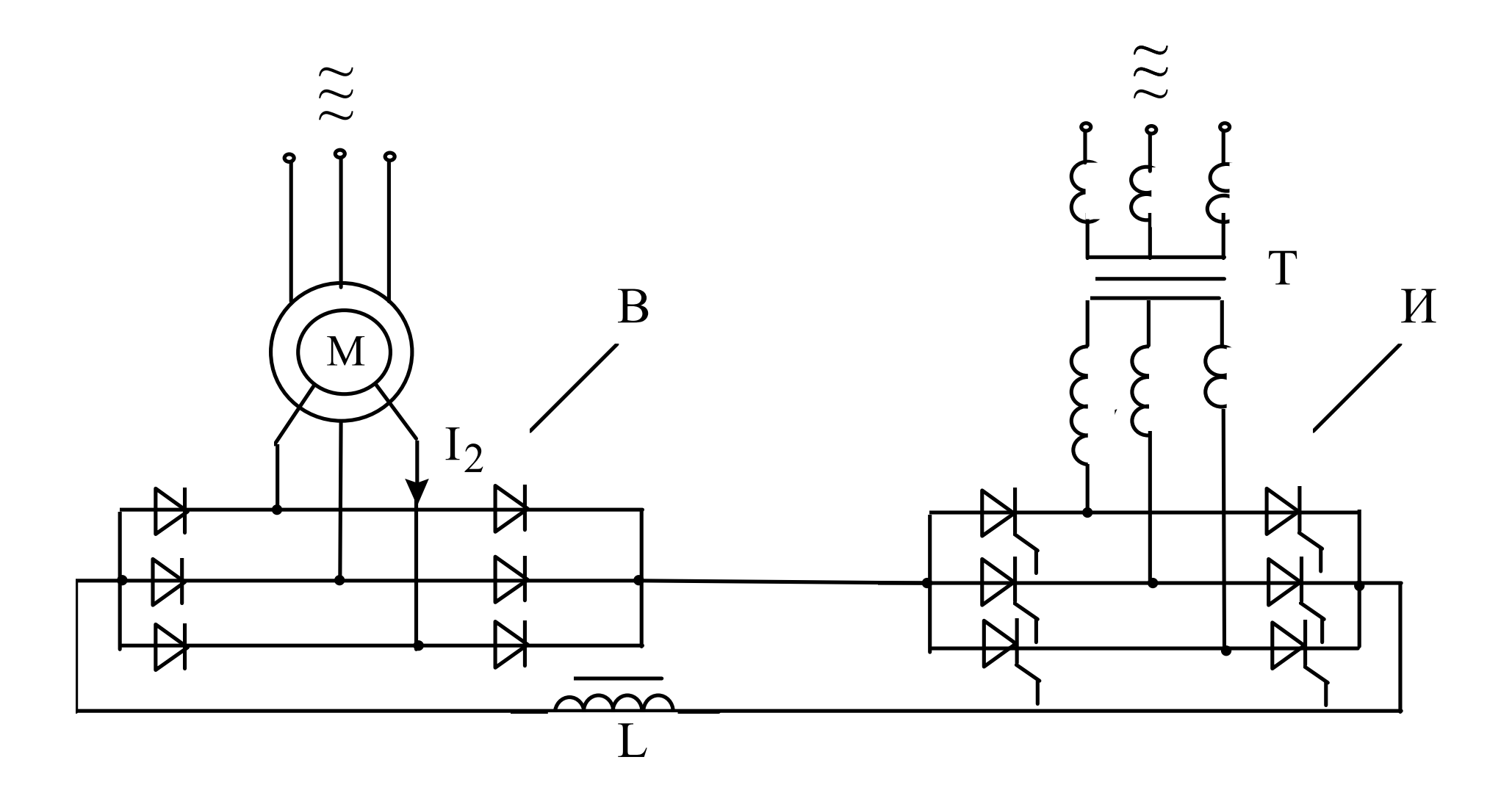

Асинхронно-вентильный каскад

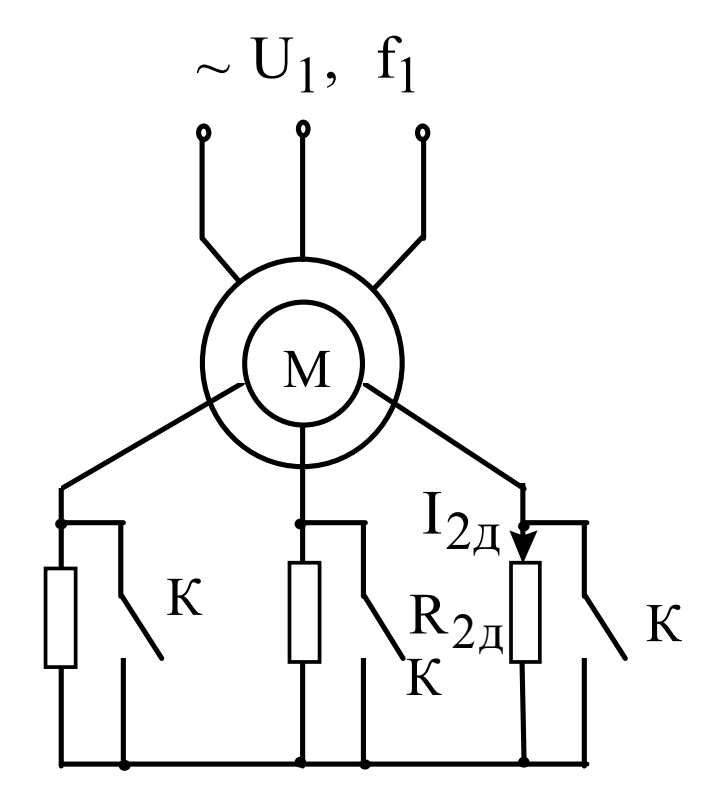

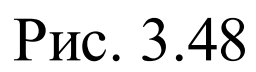

 $\overline{\mathbf{M}}$  $\overline{\mathcal{A}}$  $\overline{\mathcal{A}}$  $\overline{\mathcal{A}}$  $\overline{\mathcal{A}}$  $\overline{\mathcal{A}}$  $\overline{\mathcal{K}}$  $R_{2\mu}$  $N<sub>S</sub>$ 

Рис. 3.50

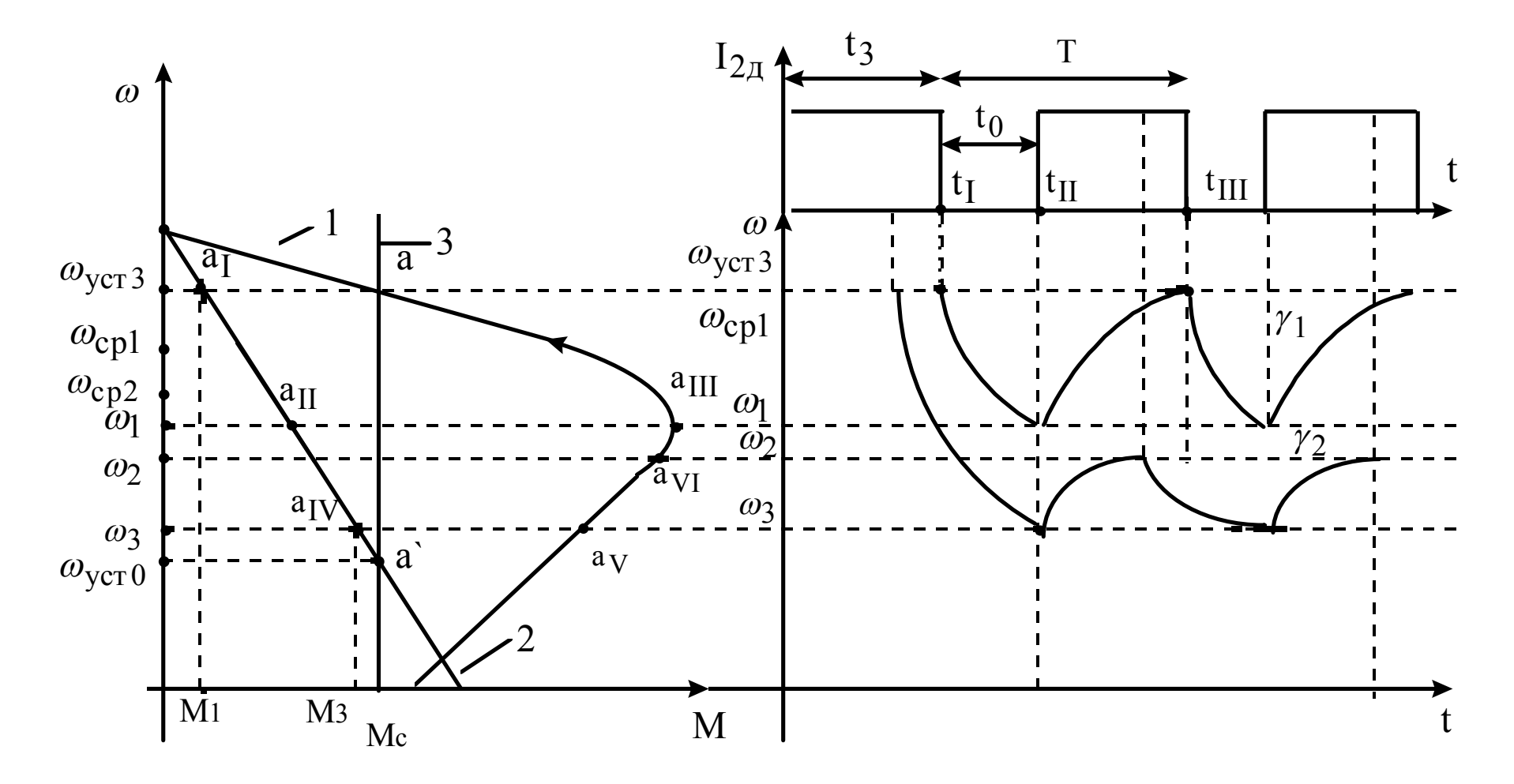

Рис. 3.49

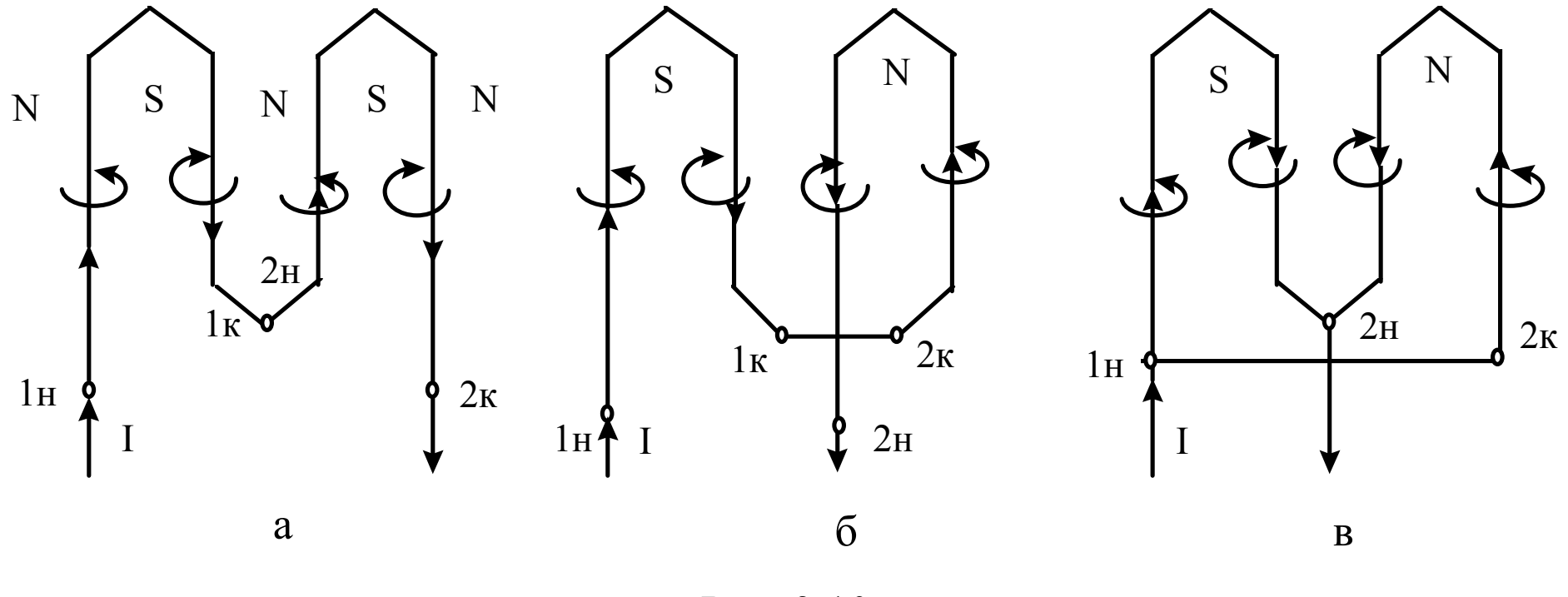

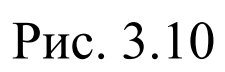

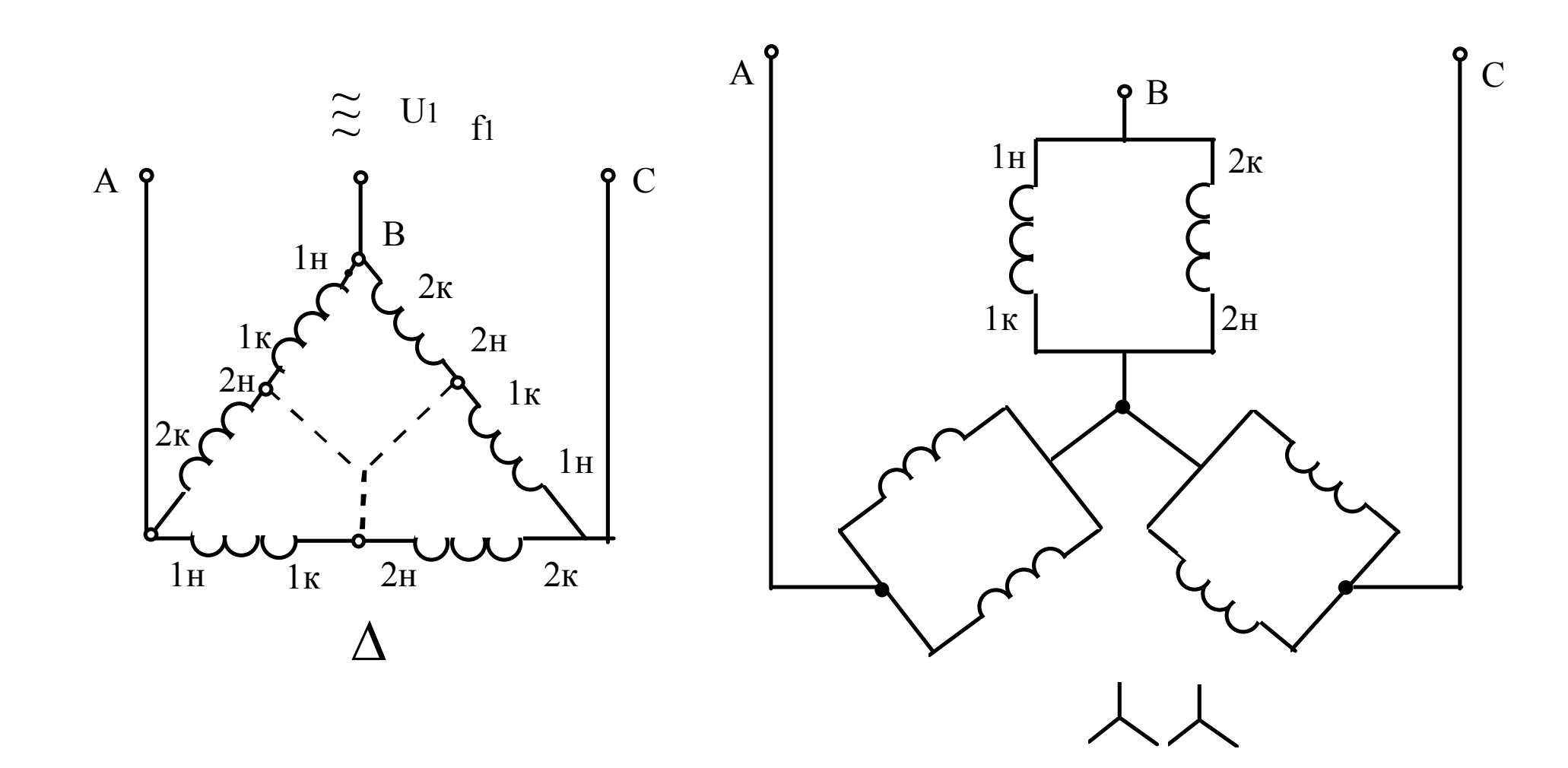

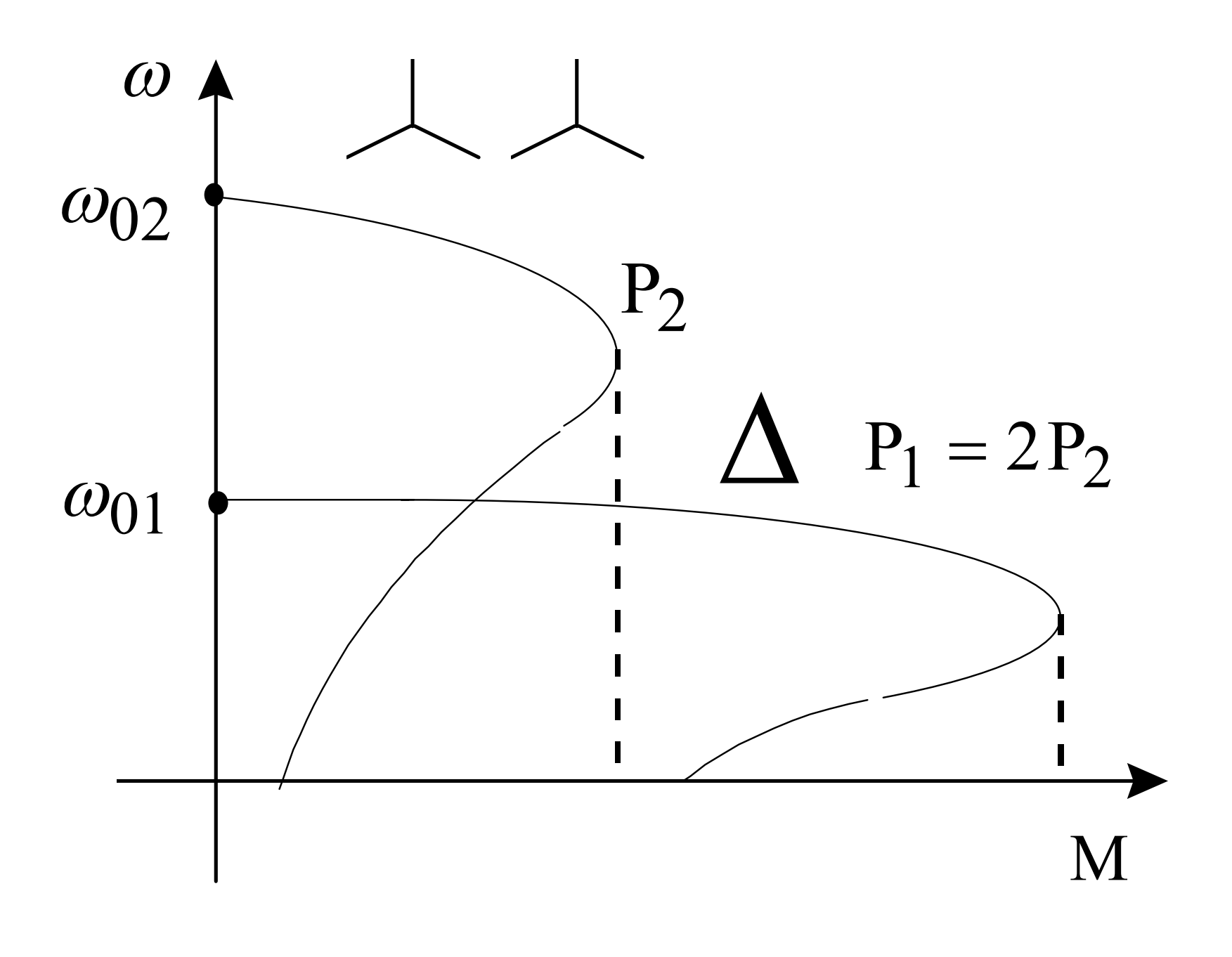

Рис. 3.12

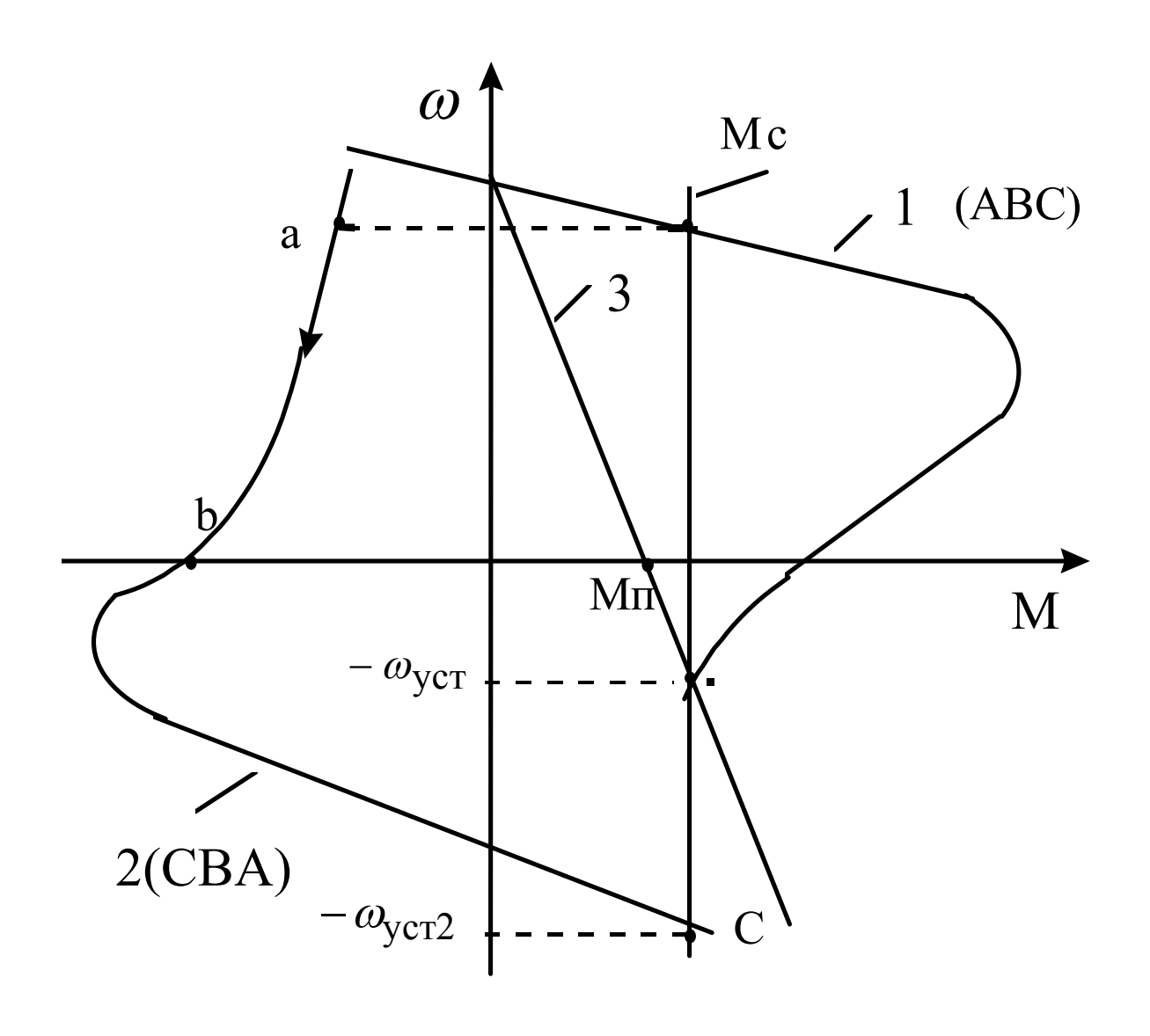

Рис. 3.51

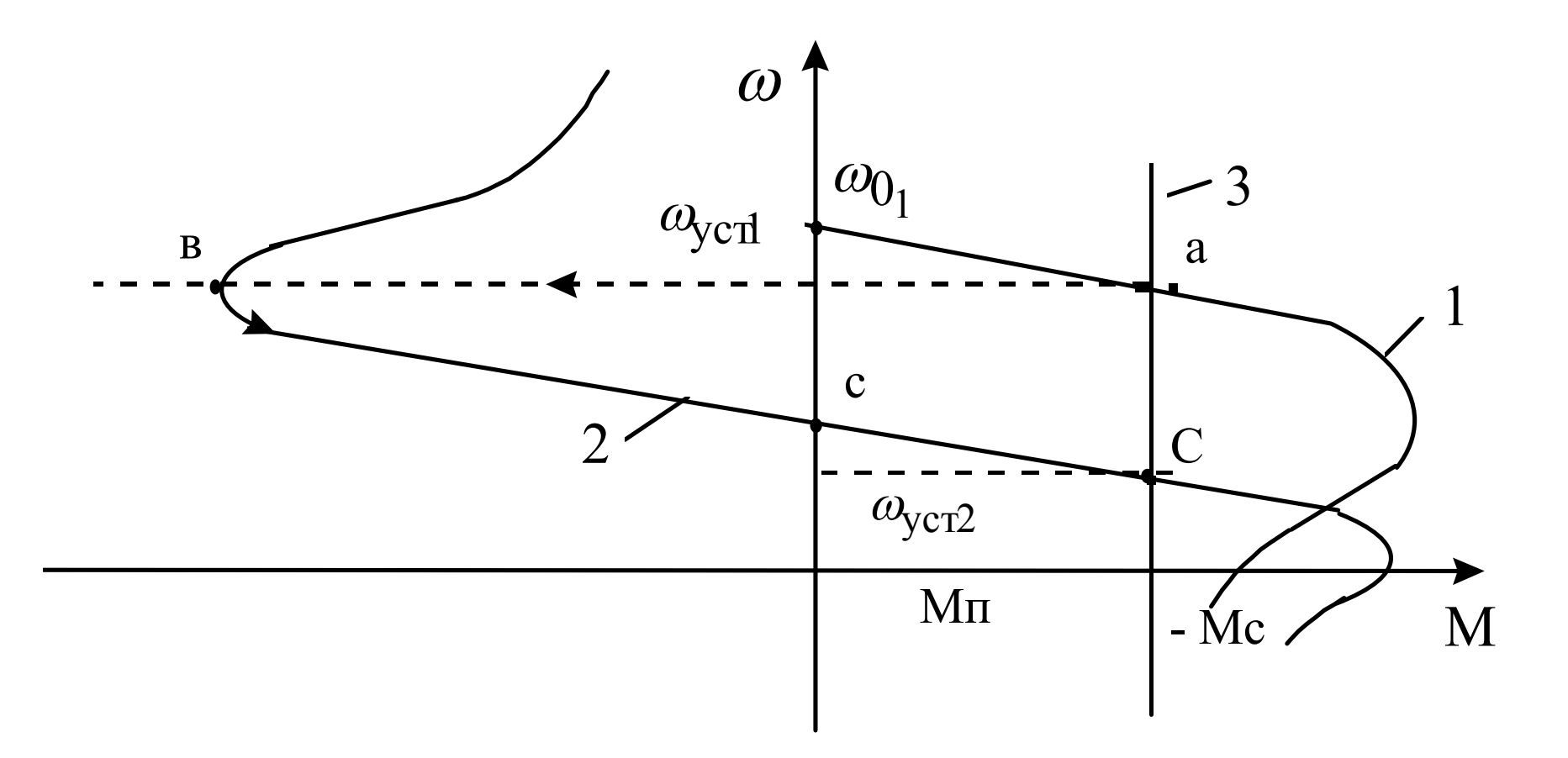

Рис. 3.52

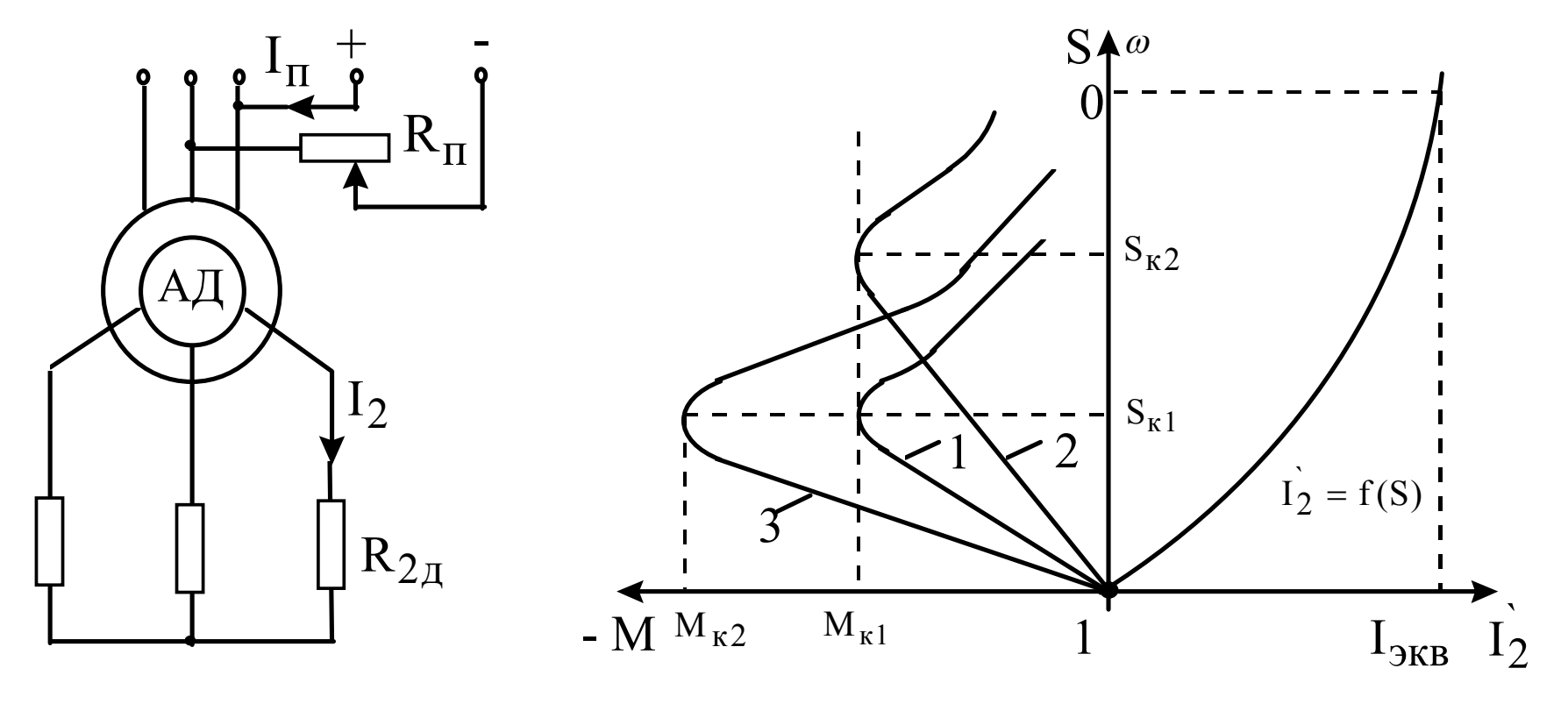

Рис. 3.53

Рис. 3.55

## Синхронный двигатель

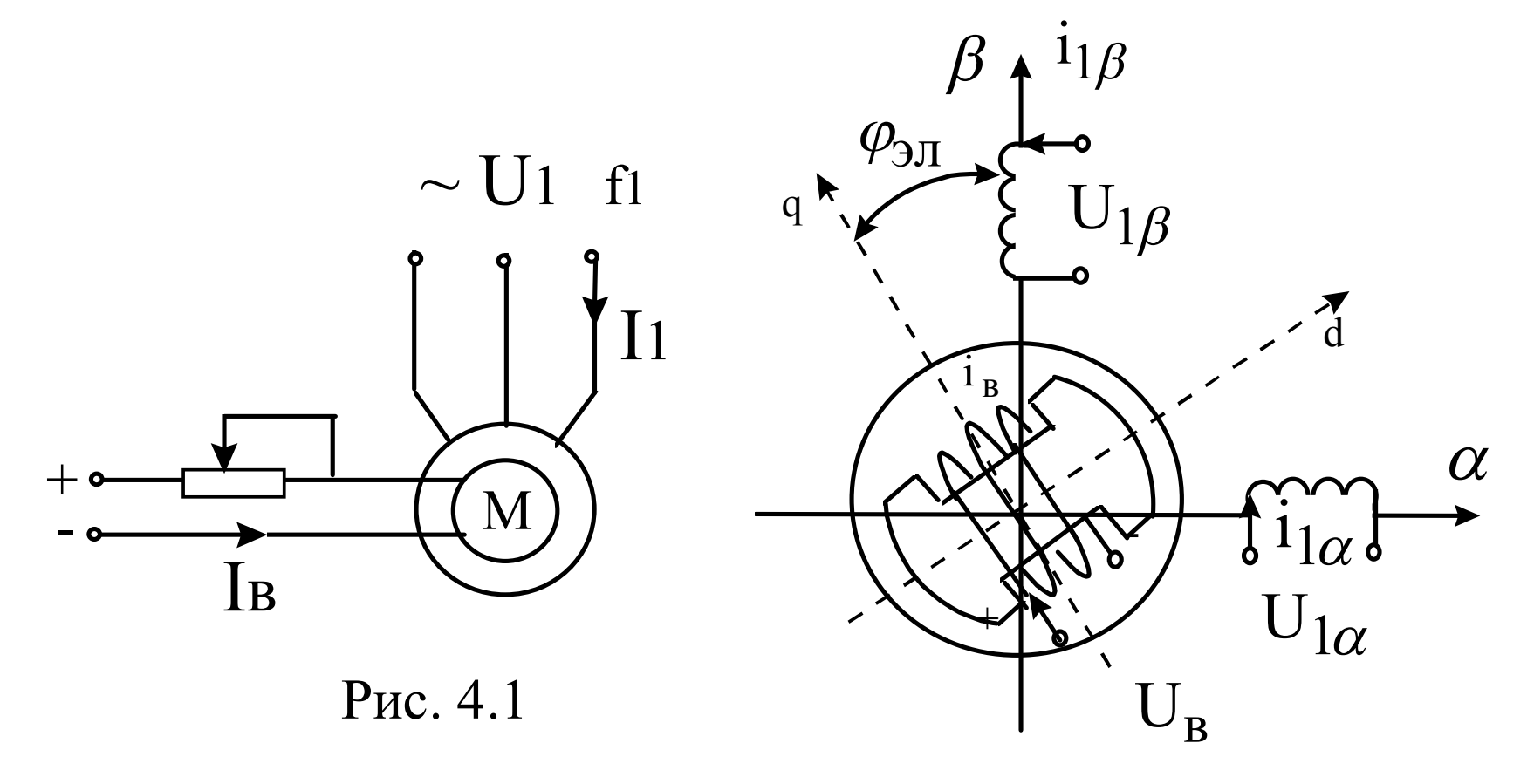

Рис. 4.2

$$
U_{1\alpha} = U_{1\text{max}} \cdot \sin(\omega_{0\text{A}} t),
$$
  
\n
$$
U_{1\beta} = U_{1\text{max}} \cdot \sin(\omega_{0\text{A}} t - \pi / 2),
$$
\n(1)

$$
\begin{cases}\nU_{1\alpha} = R_1 i_{1\alpha} + d\Psi_{1\alpha} / dt, \\
U_{1\beta} = R_1 i_{1\beta} + d\Psi_{1\beta} / dt, \\
U_{B} = R_B i_{B} + d\Psi_{B} / dt.\n\end{cases}
$$
\n(2)

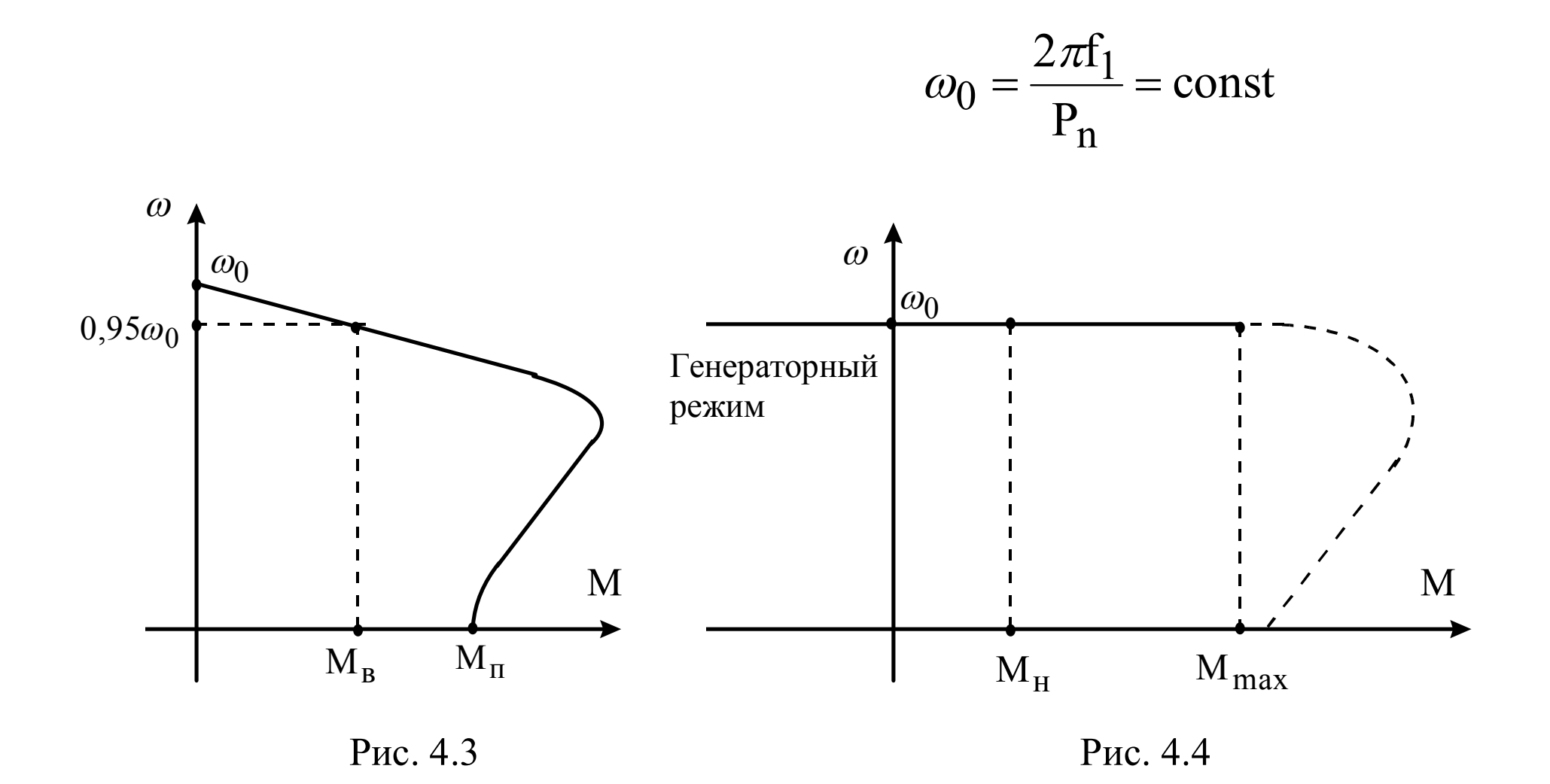

### $\theta_{\text{H}} = \varphi_{0\text{H}} - \varphi_{\text{H}} = \omega_{0\text{H}} - \eta_{\text{H}}$

$$
U_{1d} = U_{1\alpha} \cdot \cos \varphi_{3\pi} + U_{1\beta} \cdot \sin \varphi_{3\pi} = U_{1\text{max}} \sin \theta_{3\pi}
$$
  

$$
U_{1q} = -U_{1\alpha} \cdot \sin \varphi_{3\pi} + U_{1\beta} \cdot \cos \varphi_{3\pi} = -U_{1\text{max}} \cos \theta_{3\pi}
$$
 (3)

$$
\begin{cases}\nU_{1\max} \sin \theta_{3n} = R_1 i_{1d} + d \Psi_{1d} / dt - \omega_{3n} \Psi_{1q} ;\n-U_{1\max} \cos \theta_{3n} = R_1 i_{1q} + d \Psi_{1q} / dt + \omega_{3n} \Psi_{1d} ;\nU_{e} = R_{e} i_{e} + d \Psi_{e} / dt ;\nM = P_{n} (\Psi_{1d} i_{1q} - \Psi_{1q} i_{1d}).\n\end{cases}
$$
\n(4)

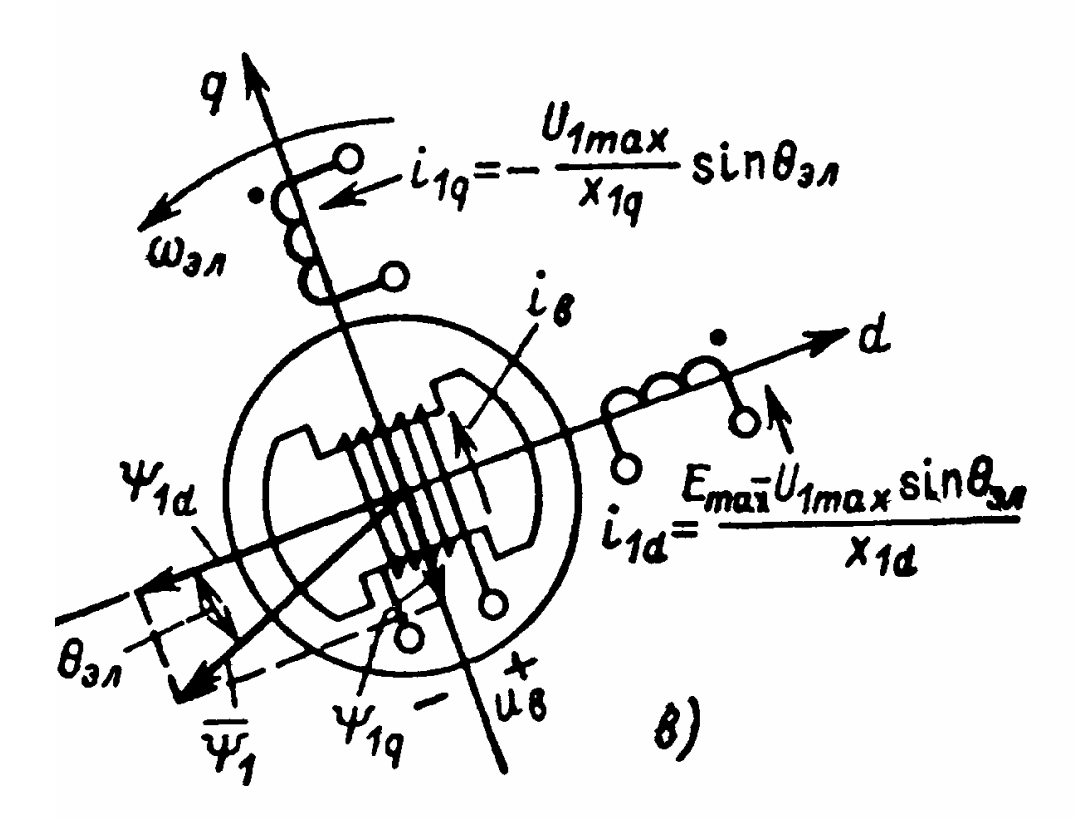

 $L_{1d} \neq L_{1q}$   $\text{H}$   $L_{12d} \neq L_{12q}$ ;

$$
\Psi_{1d} = L_{1d} \cdot i_{1d} + L_{12d} \cdot i_{e};
$$
  

$$
\Psi_{1q} = L_{1q} \cdot i_{1q};
$$
 (5)

$$
d/dt=0
$$
,  $\omega_{\partial J} = \omega_{0 \partial J}$ ,  $R_1 \approx 0$ ,  $i_B$  =const

$$
\begin{cases}\nU_{1\max} \sin\theta_{3n} = -\omega_{0_{3n}} L_{1q} I_{1q} = -X_{1q} I_{1q} ; \\
-U_{1\max} \cos\theta_{3n} = \omega_{0_{3n}} L_{1d} I_{1d} - \omega_{0_{3n}} L_{12d} I_{e} = X_{1d} I_{1d} - E_{\max} ; \\
M = P_{n} \left[ -L_{12d} I_{e} I_{1q} + (L_{1d} - L_{1q}) I_{1d} I_{1q} \right].\n\end{cases} \tag{6}
$$

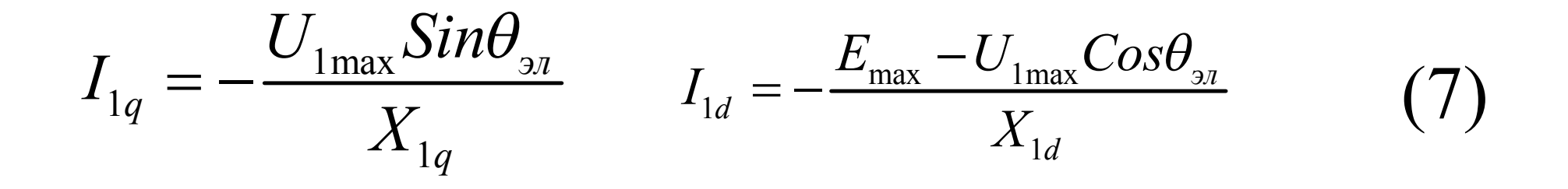

$$
L_{12d}I_B = E_{MAX}/\omega_{0JJ}
$$

$$
M = \frac{2U_1 E \cdot Sin\theta_{3n}}{\omega_0 X_{1d}} + \frac{3U_1^2}{2\omega_0} \left(\frac{1}{X_{1q}} - \frac{1}{X_{1d}}\right) Sin2\theta_{3n}
$$
(8)

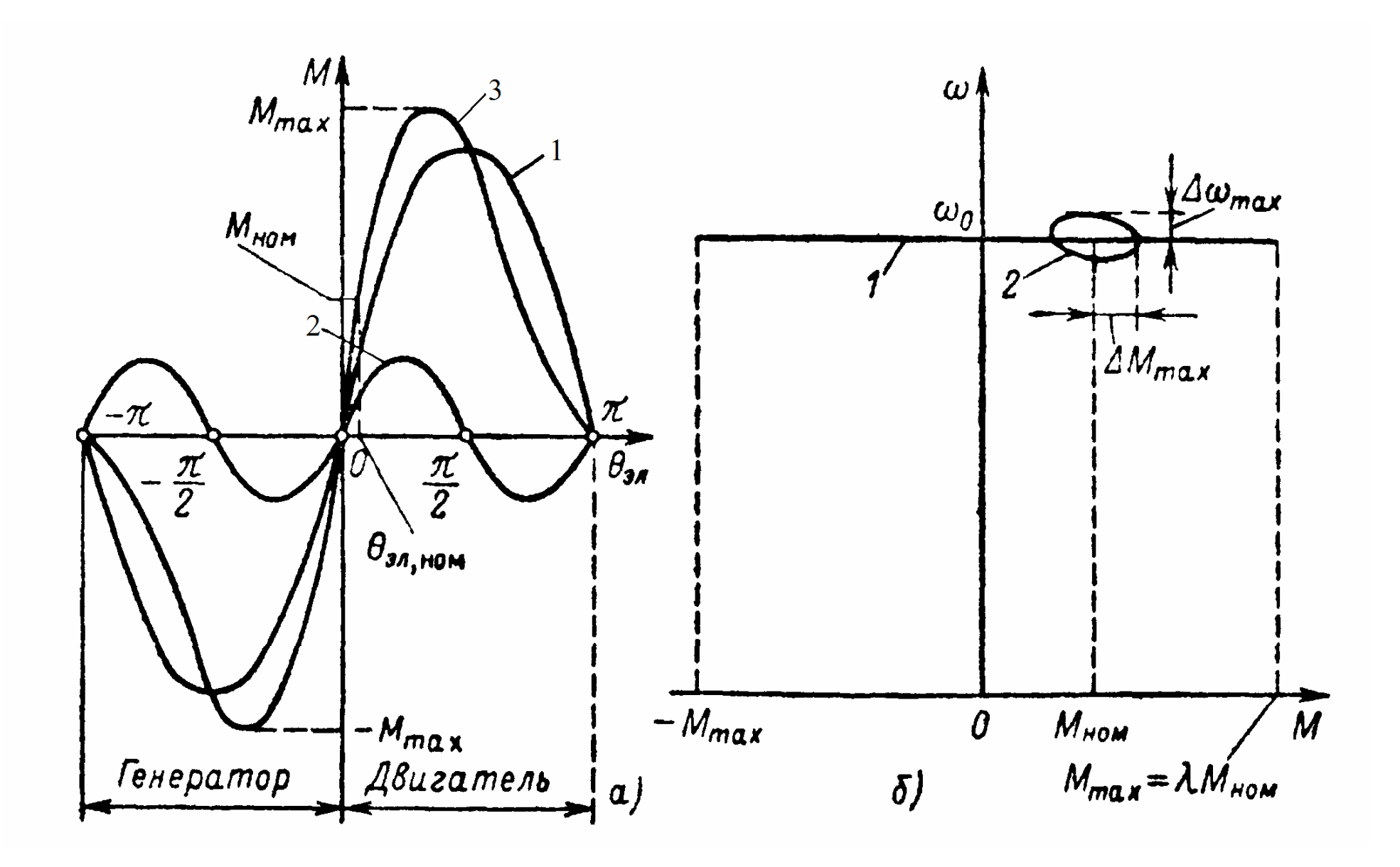

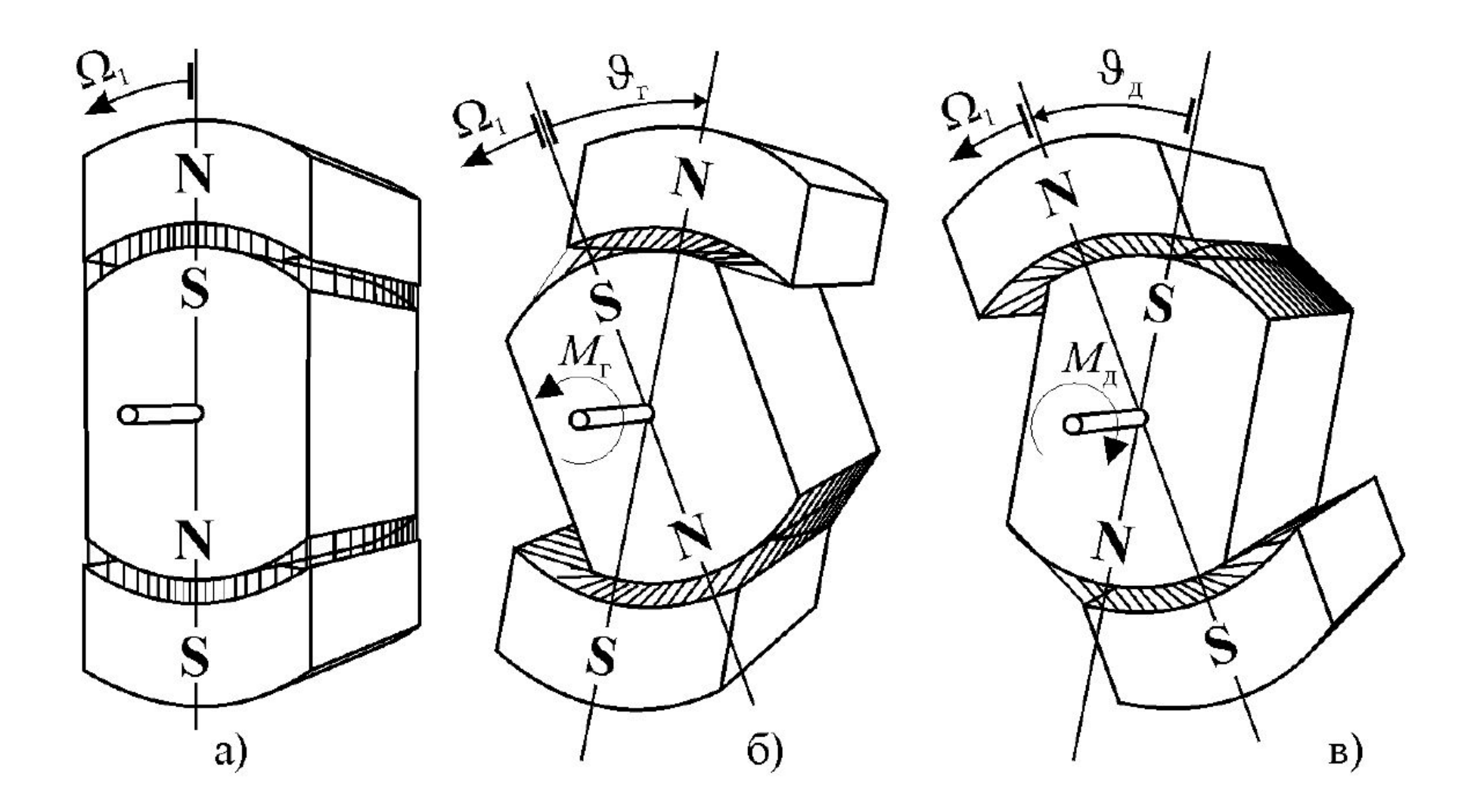

$$
M = f(\theta_{\partial \Pi}) \qquad M = k \cdot \theta_{\partial \Pi},
$$

$$
M\thickapprox\frac{M_{_{HOM}}\cdot\theta_{_{\mathit{31}}}}{\theta_{_{\mathit{31},HOM}}}=c_{_{\mathit{3M}}}\cdot\theta
$$

$$
\frac{dM}{dt} = c_{_{\mathfrak{M}}} \cdot (\omega_{_{0}} - \omega) \tag{9}
$$

$$
M_{12} = c_{12} \cdot (\varphi_1 - \varphi_2) \quad \frac{dM_{12}}{dt} = c_{12} \cdot (\omega_1 - \omega_2) \quad (10)
$$

# $M = M_{_{\text{CHH}}} + M_{_{\text{ac}}} = c_{_{\text{3M}}} \cdot \theta + \beta \cdot (\omega_{0} - \omega)$

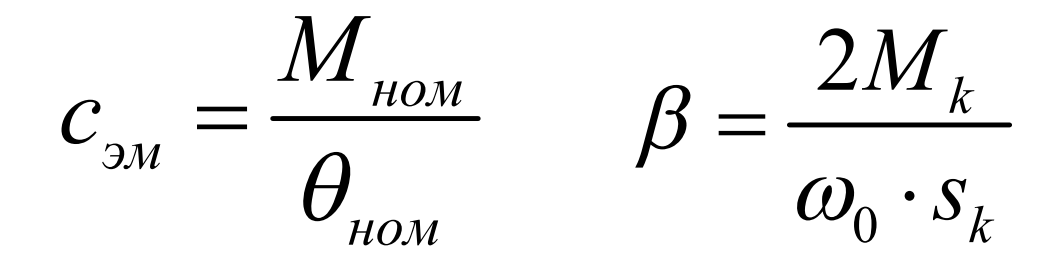

$$
M = (c_{_{\mathfrak{M}}}/p + \beta) \cdot (\omega_{_{0}} - \omega)
$$

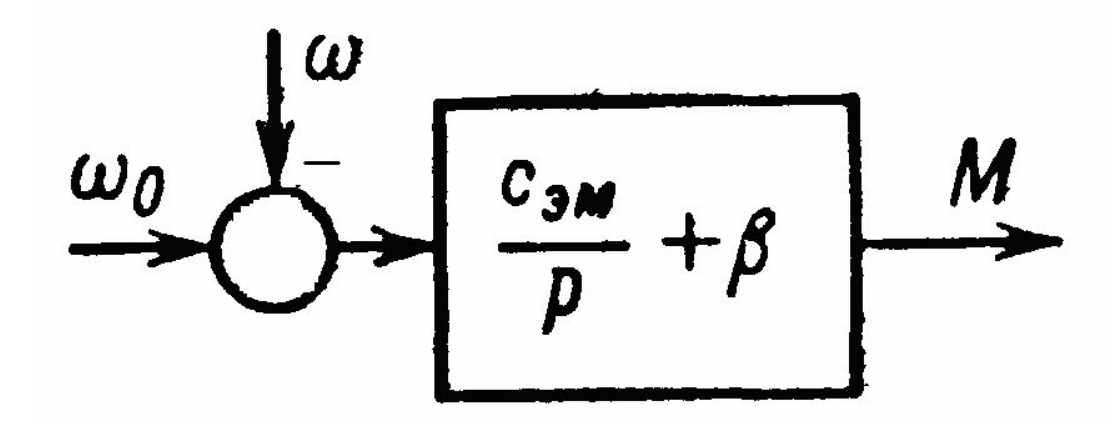

### Шаговый режим работы синхронного электромеханического преобразователя

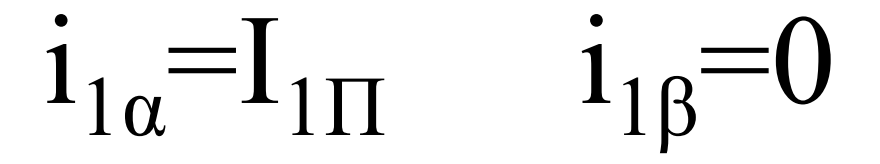

$$
M = P_n(\Psi_{1d}i_{1q} - \Psi_{1q}i_{1d})
$$

$$
I_{1d} = I_{1H} \cdot \cos(\varphi_{3n})
$$

$$
I_{1q} = -I_{1H} \cdot \sin(\varphi_{3n})
$$

$$
\Psi_{1d} = L_{1d} \cdot I_{1H} \cdot \cos \varphi_{3A} + L_{12d} \cdot I_{e};
$$
  

$$
\Psi_{1q} = -L_{1q} \cdot I_{1H} \cdot \sin \varphi_{3A};
$$

$$
M = p_n \cdot \left[ -L_{12} \cdot I_s \cdot I_{1I} \cdot \sin \varphi_{3\pi} - 0.5 \cdot I_{1I} \cdot (L_{1d} - L_{1q}) \cdot \sin 2\varphi_{3\pi} \right]
$$

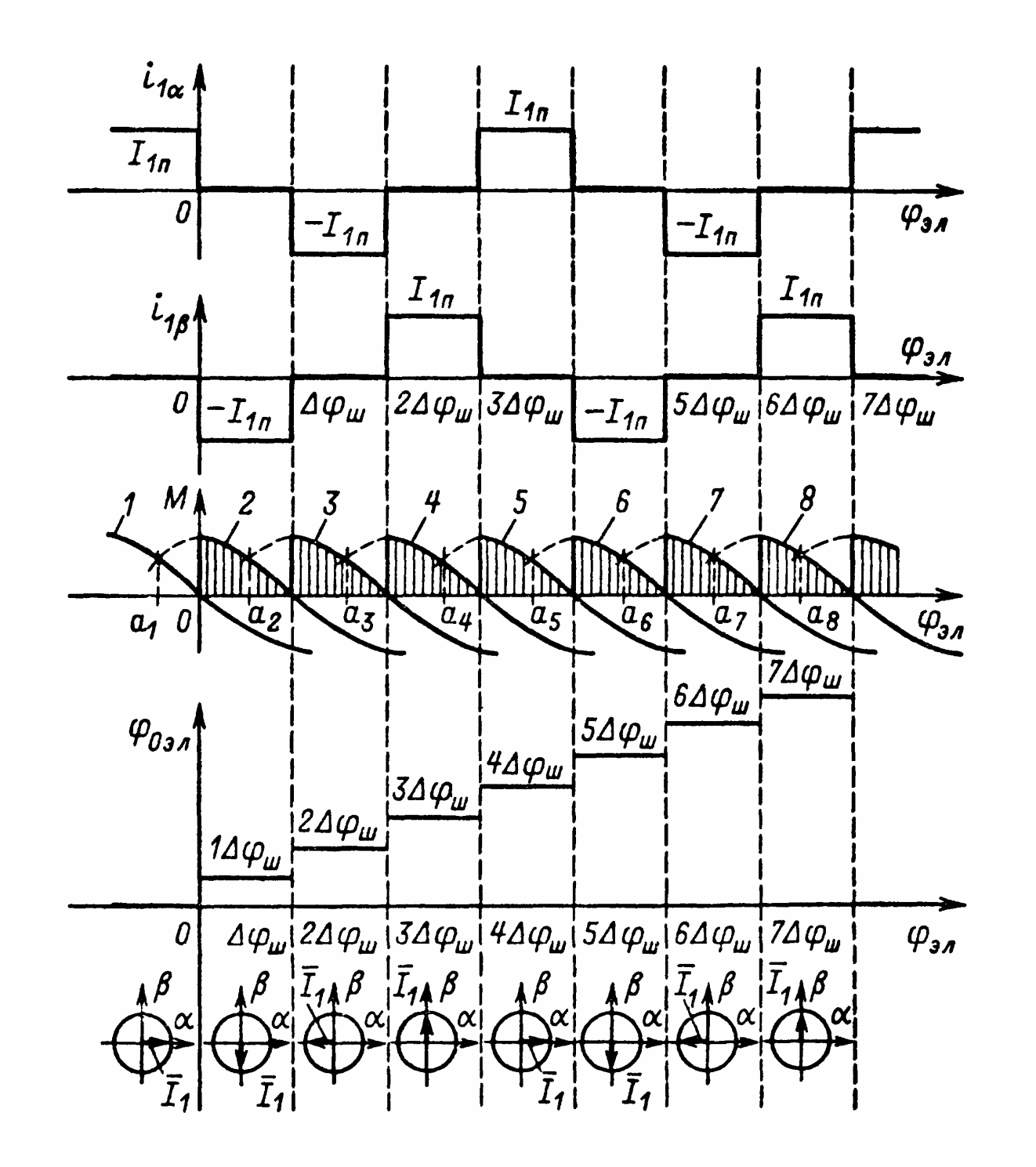

$$
M_{cp\max} = \frac{2M_{\max} \cdot m}{\pi} \cdot \sin\left(\frac{\pi}{2m}\right)
$$

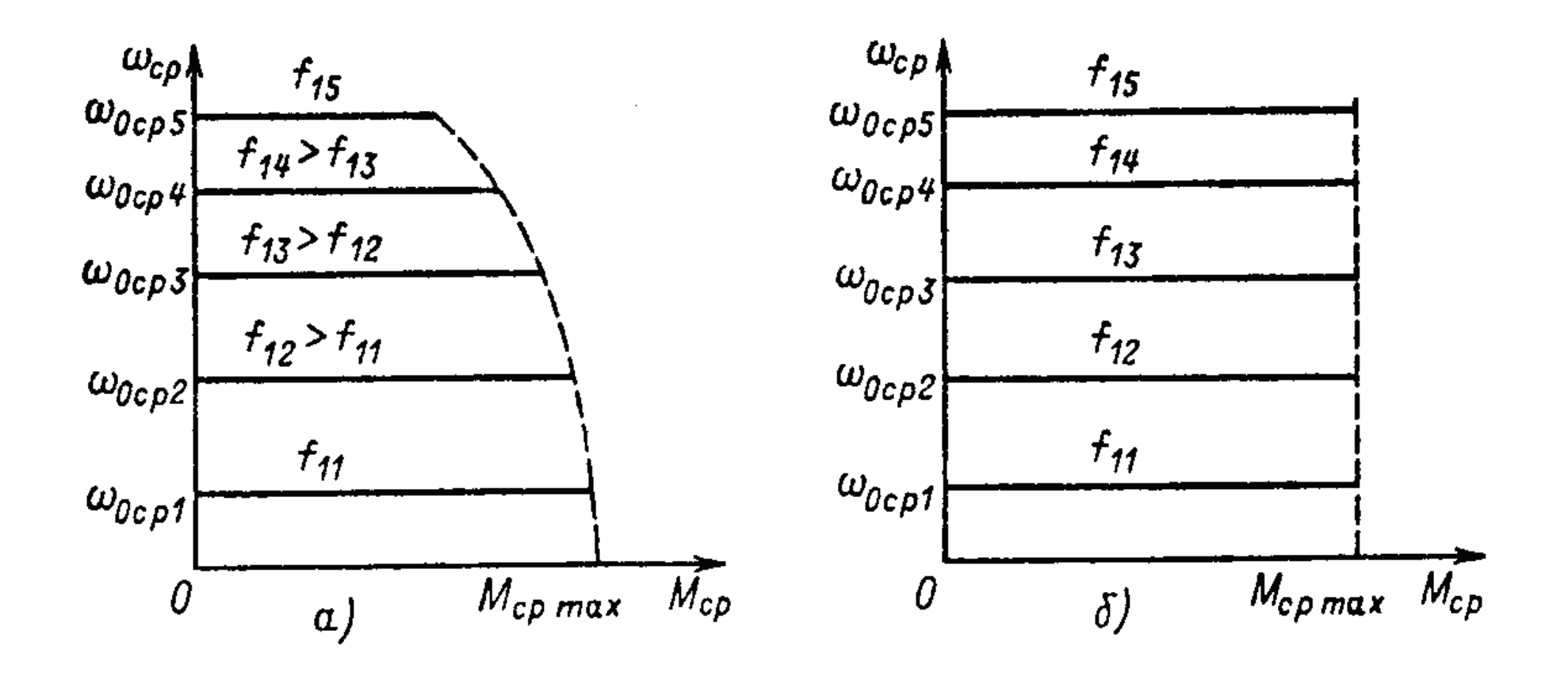

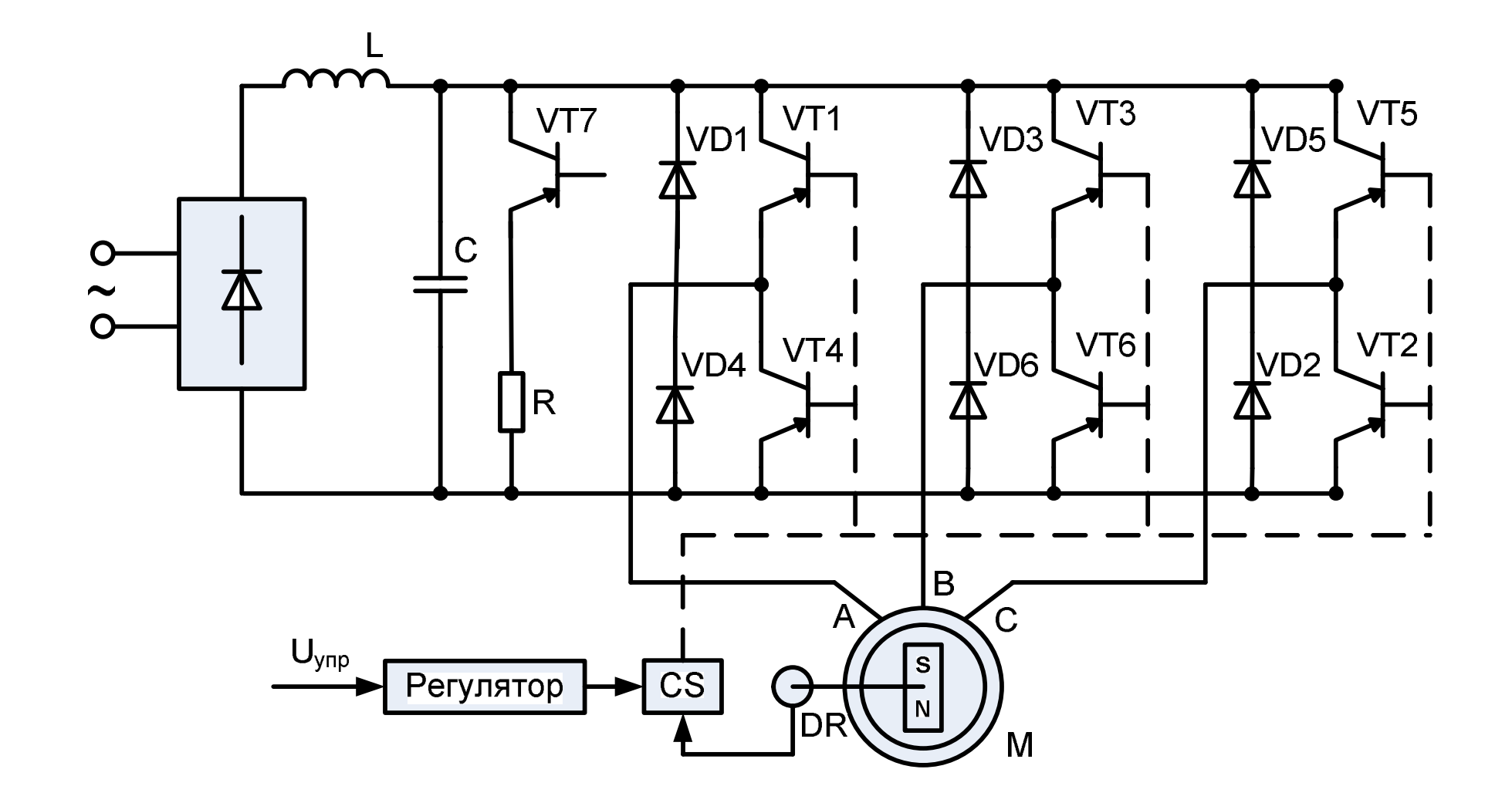

$$
M = k \cdot \Phi_1 \cdot \Phi_2 \cdot \sin\left(\frac{\theta}{p_n}\right)
$$

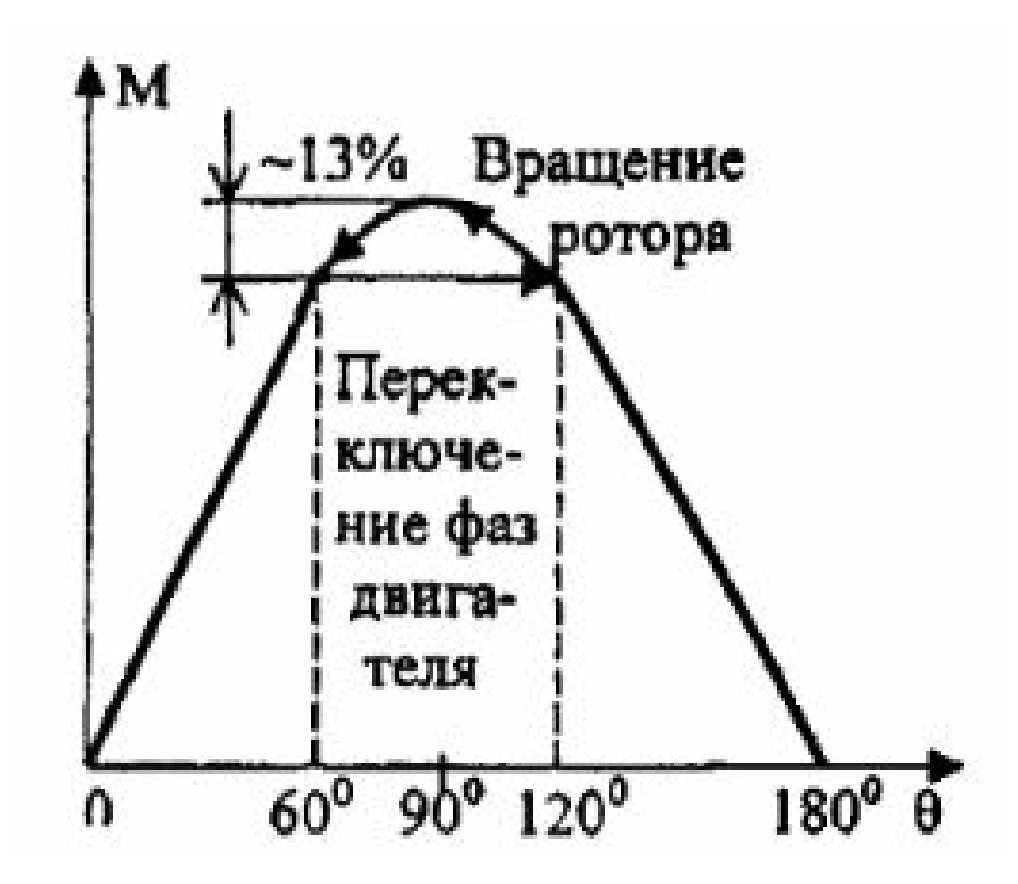

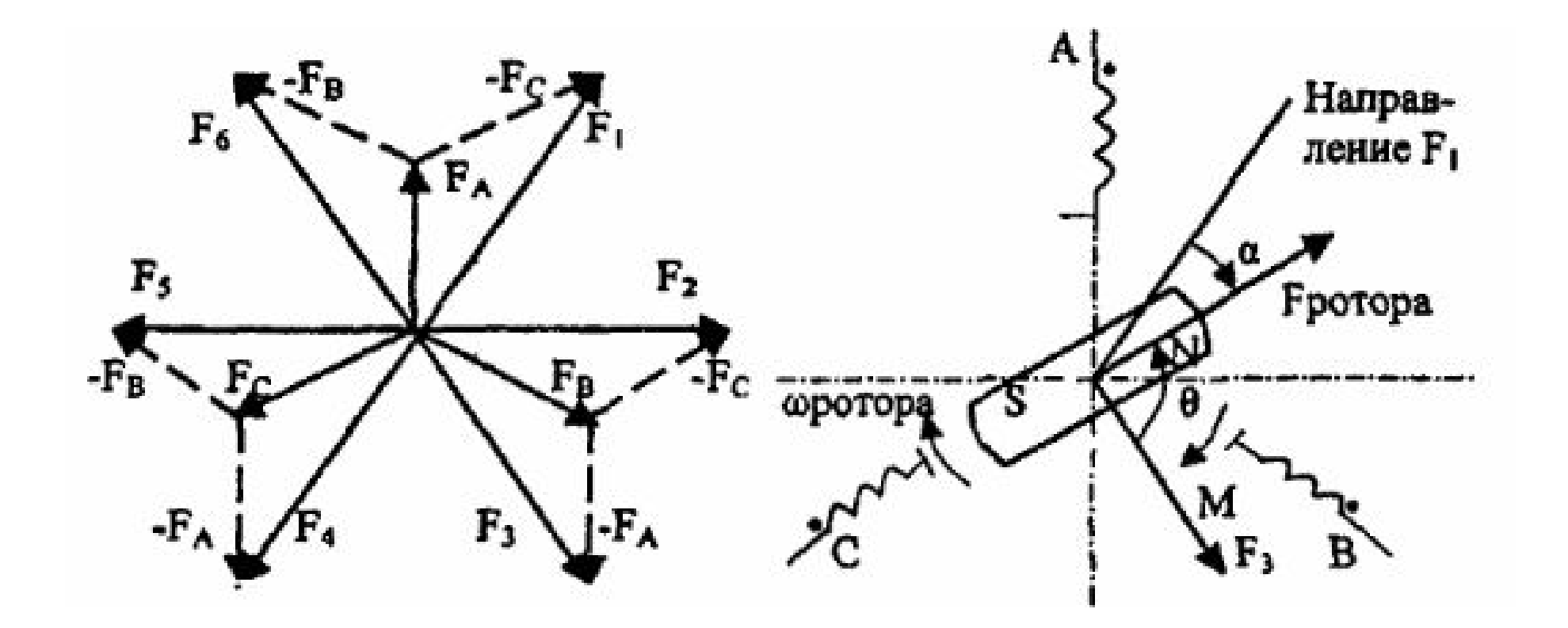

$$
I_1 = \frac{U_1 - E}{2R_1}
$$

$$
U_1 = k \cdot \Phi_2 \cdot \omega + 2I_1 R_1 + 2L_1 \frac{dI_1}{dt}
$$

 $M = k \cdot \Phi_2 \cdot I_1$ 

### **Переходные процессы и методы их анализа**

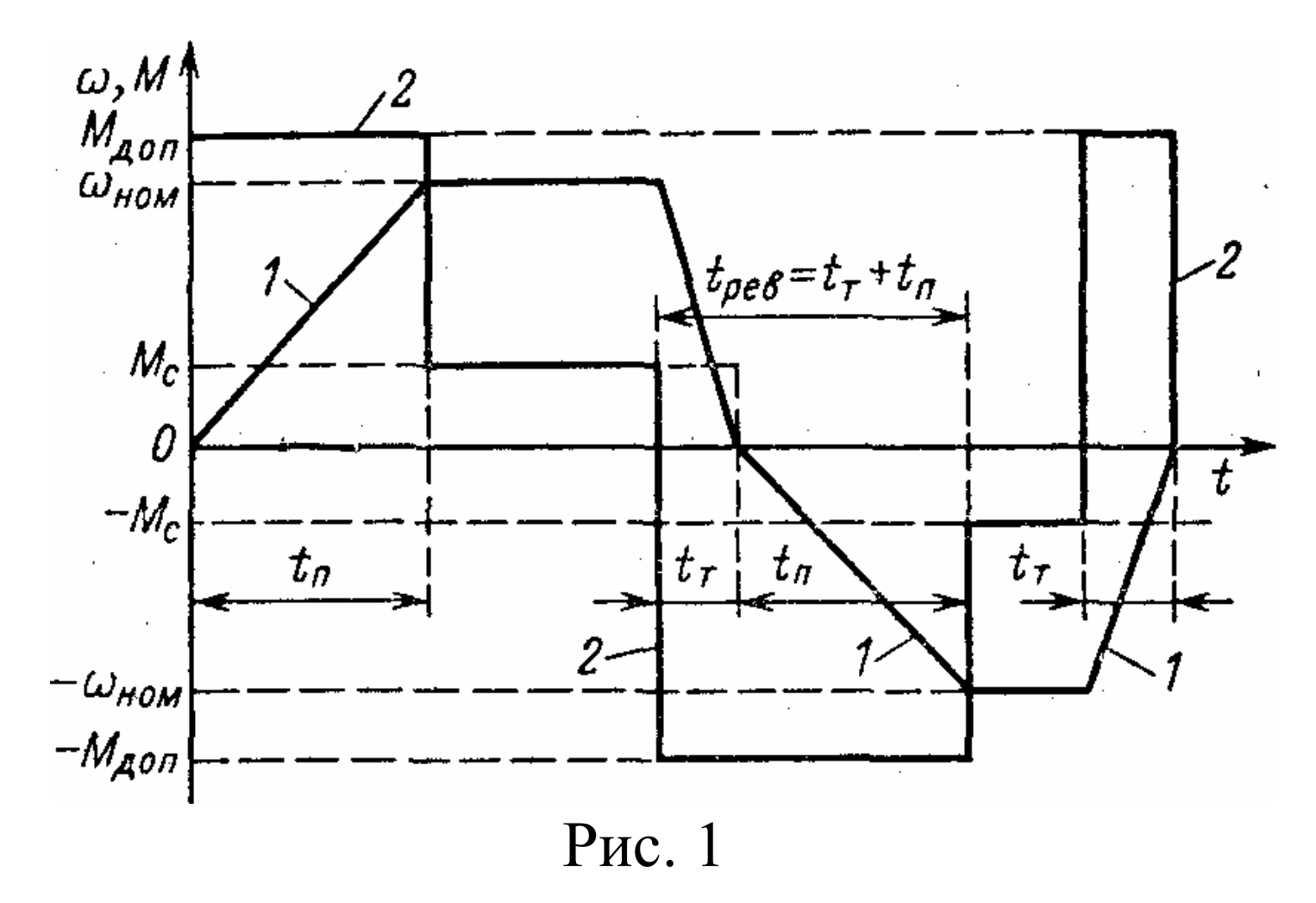

$$
\varepsilon = d\omega / dt = [M_{\text{AOD}} - M_{\text{c}}(\omega)] / J_{\Sigma}
$$

$$
\varepsilon \le \varepsilon_{\text{AOD}}
$$

$$
a_{\text{AOD}} = 1,5 \text{ m/c}^2
$$

$$
\varepsilon = \varepsilon_{\text{AOD}} = \text{const} \quad M = \text{var}
$$

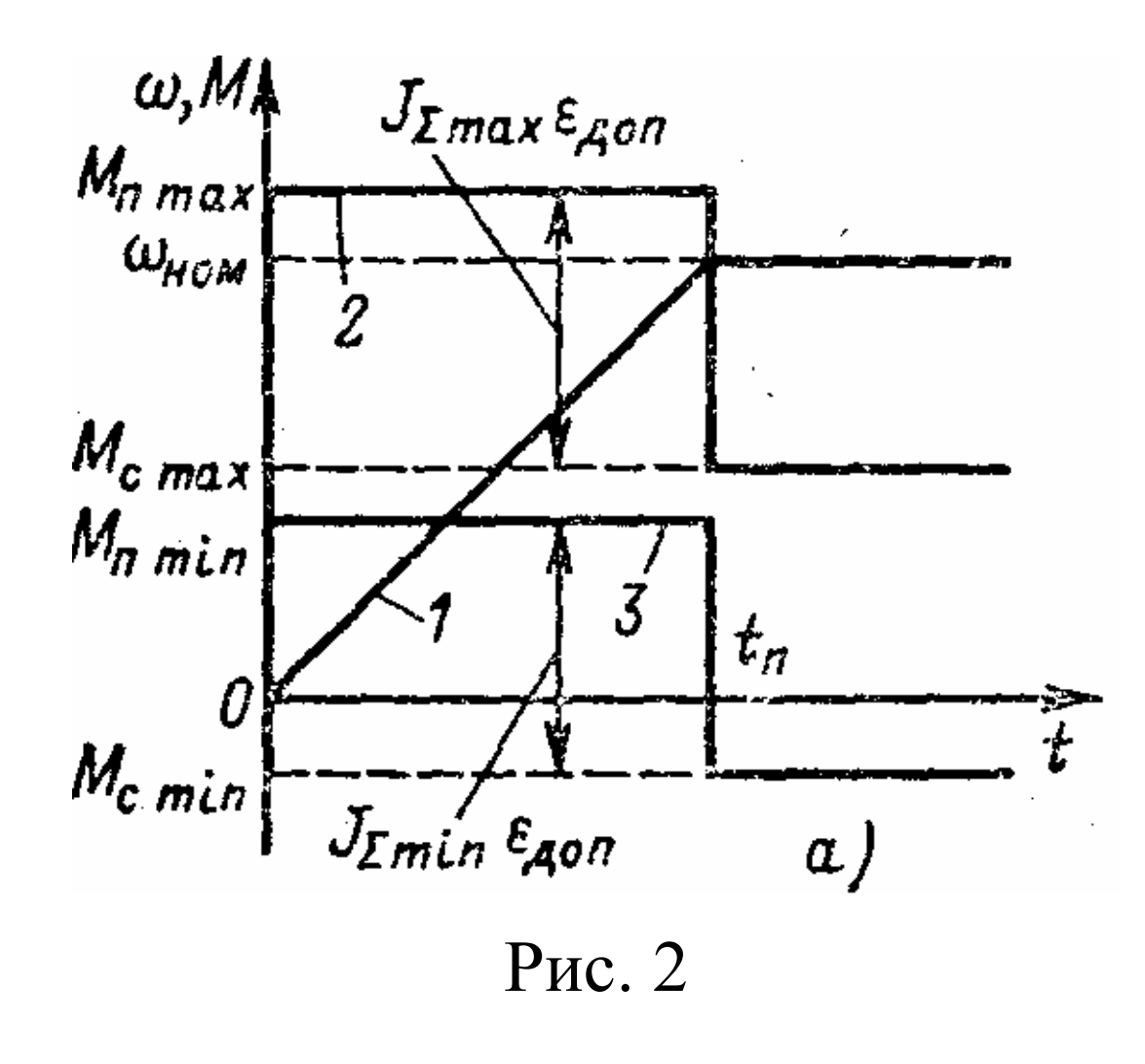

$$
M = J_{\Sigma} \cdot \varepsilon_{\text{QOT}} + M_c
$$

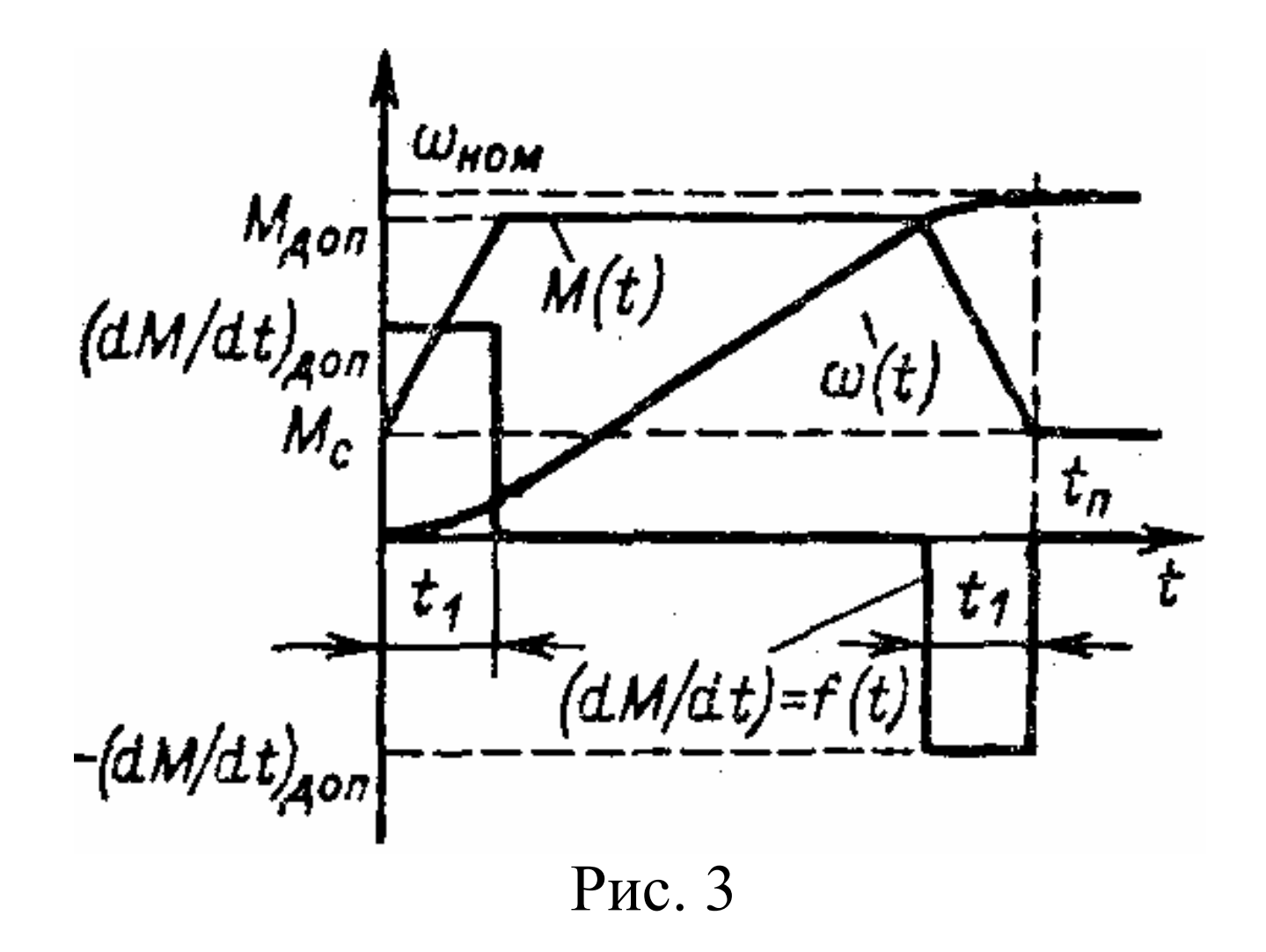

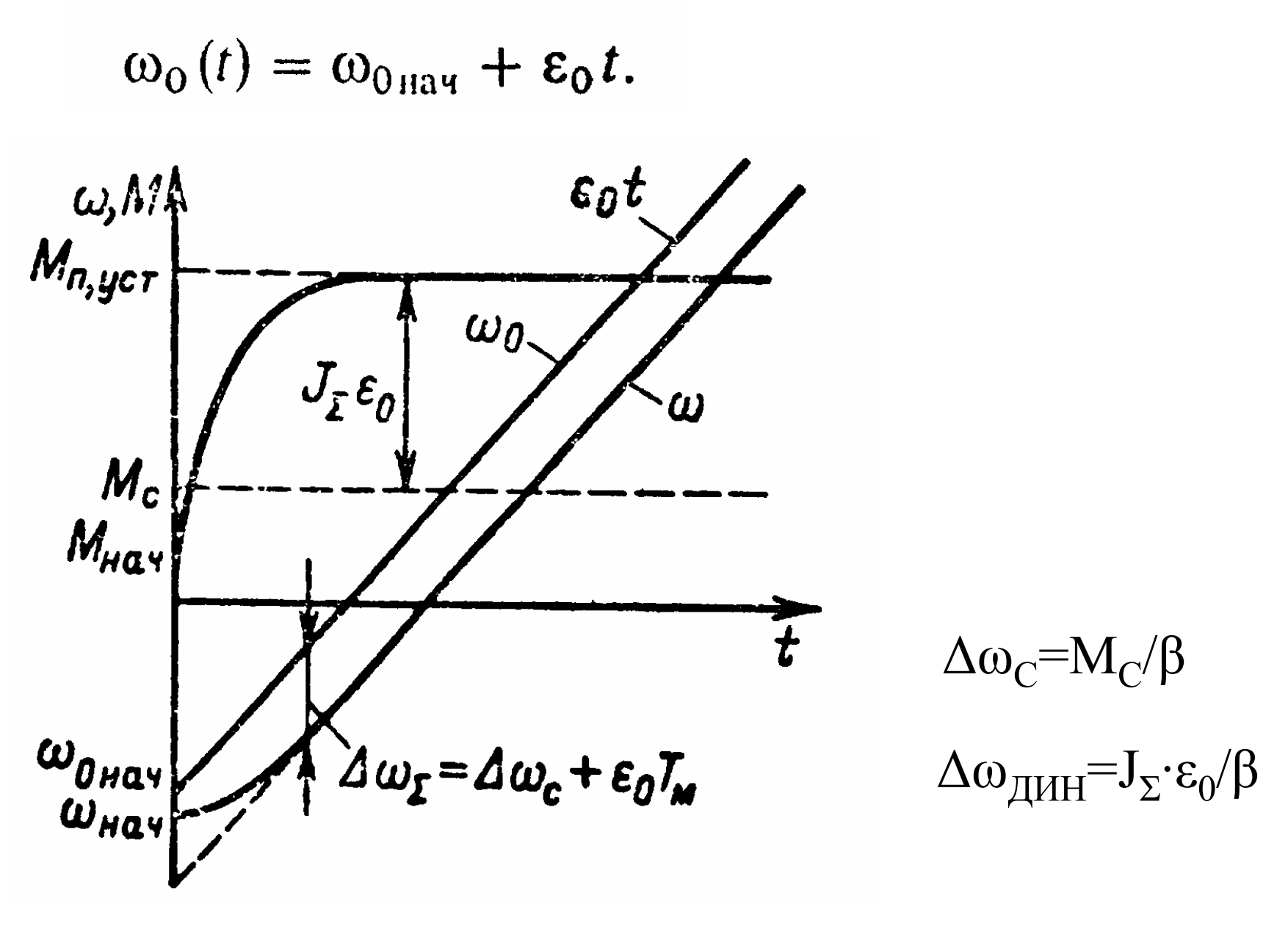

Рис. 4

$$
t_{3} = M_{c}/\beta \varepsilon_{0} = \Delta \omega_{c}/\varepsilon_{0}.
$$

$$
\omega = \varepsilon_0 t - \varepsilon_0 T_{\rm M} (1 - e^{-t/T_{\rm M}});
$$

,我们的人们也不会有什么?""我们的人们,我们的人们,我们的人们,我们的人们,我们的人们,我们的人们,我们的人们,我们的人们,我们的人们,我们的人们,我们的人们

 $\sim$ 

$$
M = (M_c + \beta \varepsilon_0 T_{\rm M}) (1 - e^{-t/T_{\rm M}}).
$$

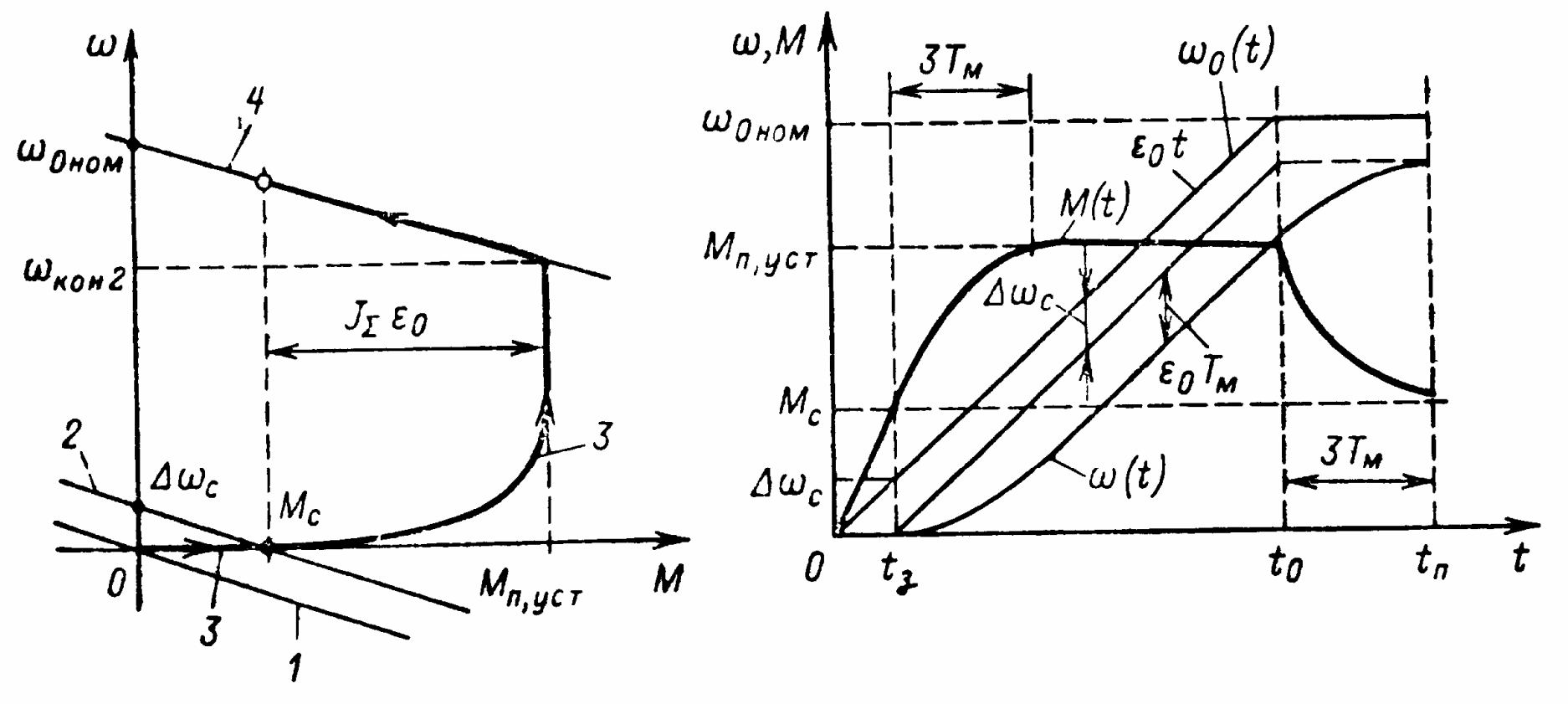

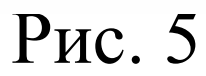

$$
t_{\scriptscriptstyle \rm II, \scriptscriptstyle \rm I\hspace{-1pt}I}=t_0+3T_{\scriptscriptstyle \rm M}.
$$

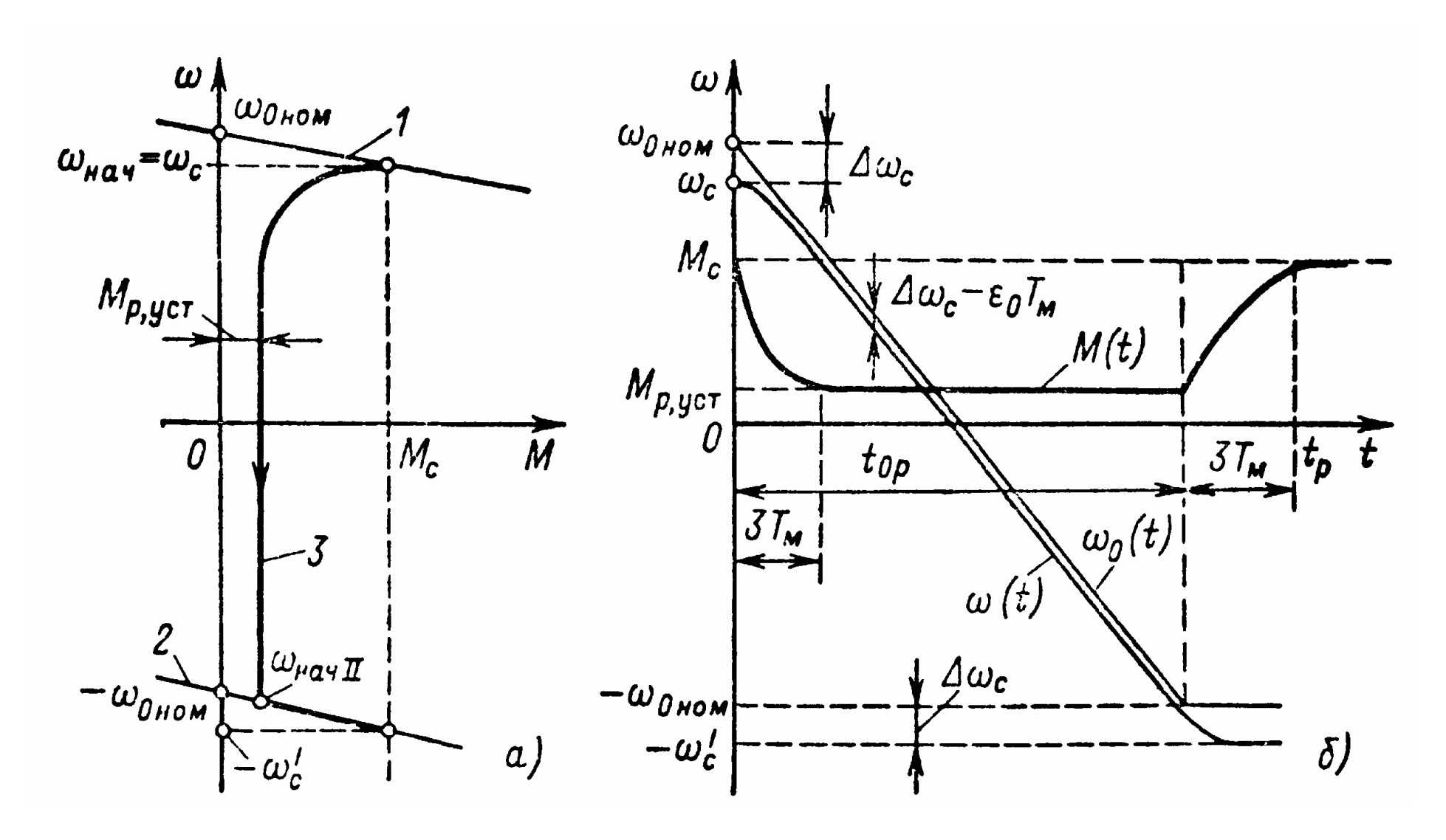

Рис. 6

$$
\omega_0 = \omega_{0 \text{ from}} - \varepsilon_0 t
$$
  

$$
M_{p, ycr} = M_c - \beta \cdot \varepsilon_0 \cdot T_m
$$
  

$$
\Delta \omega_{\Sigma} = \Delta \omega_c - \varepsilon_0 \cdot T_m
$$
  

$$
t_p = t_{0p} + 3T_m
$$

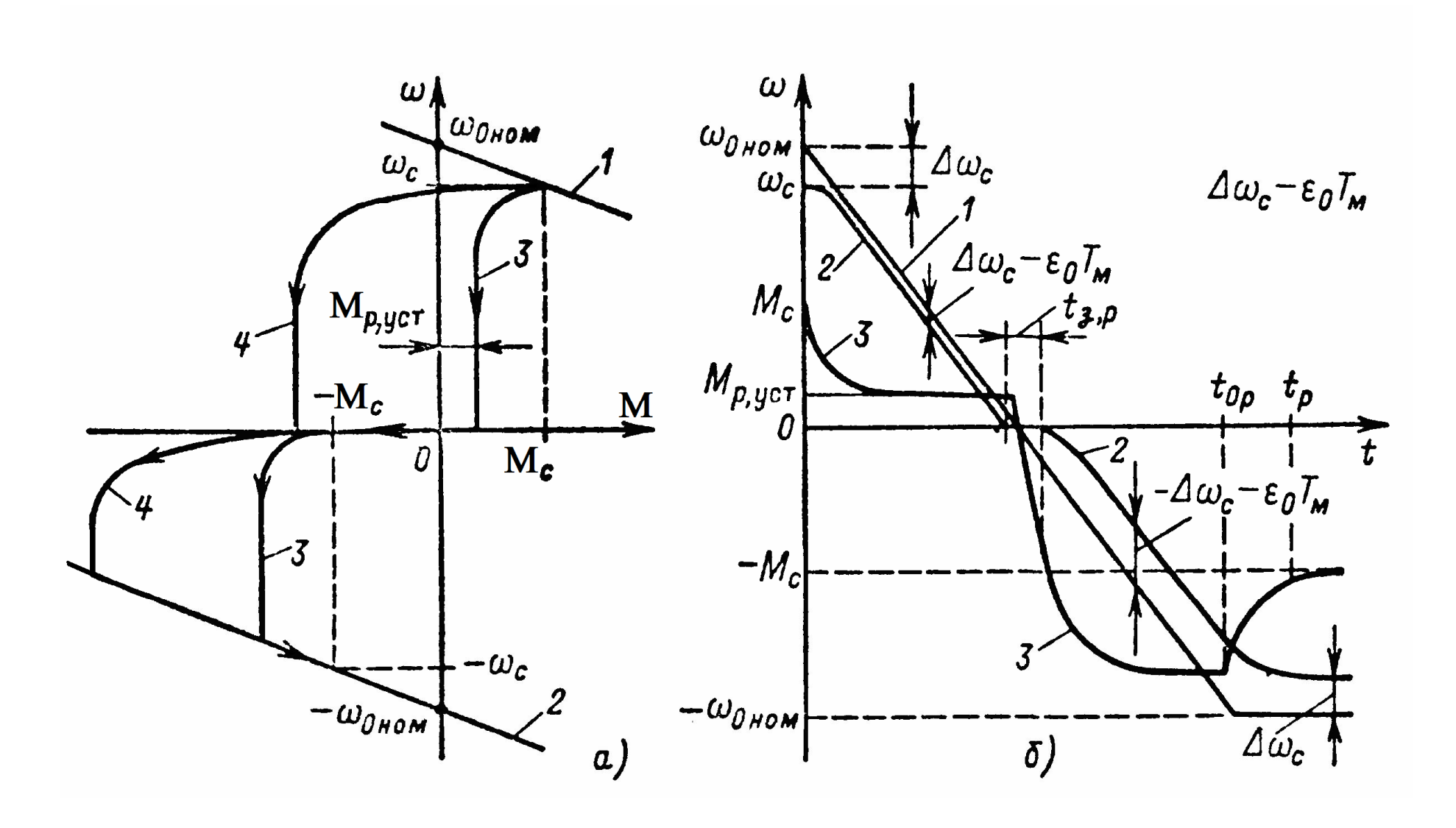

Рис. 7

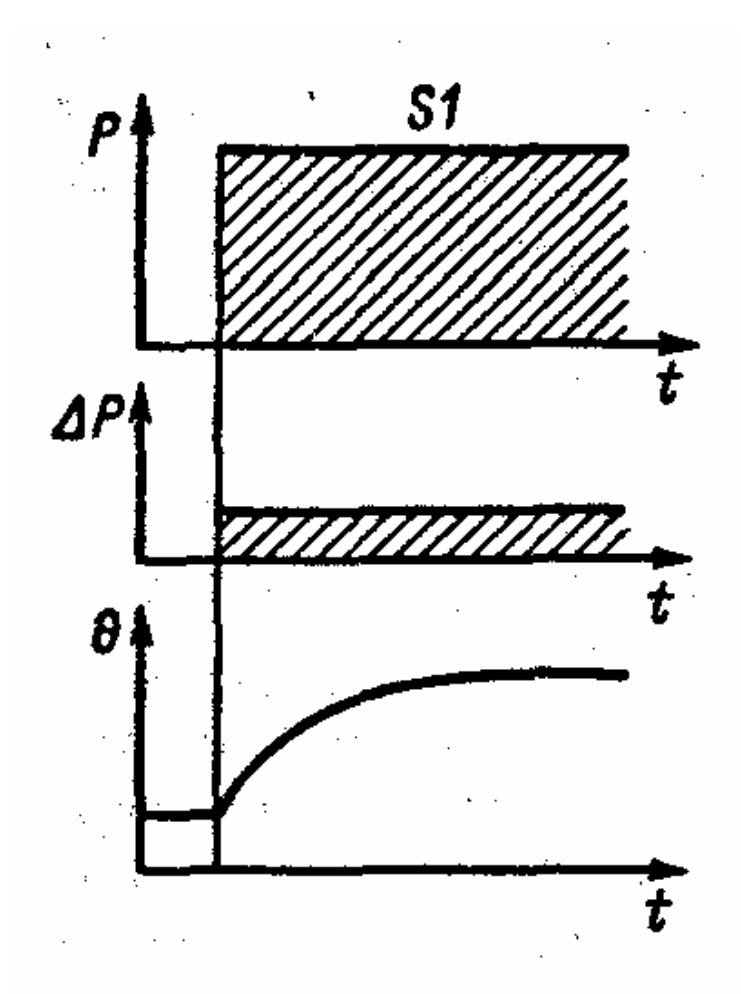

Рис. 9.21. Зависимости мощности на валу двигателя, потерь и температуры от времени, режим S1

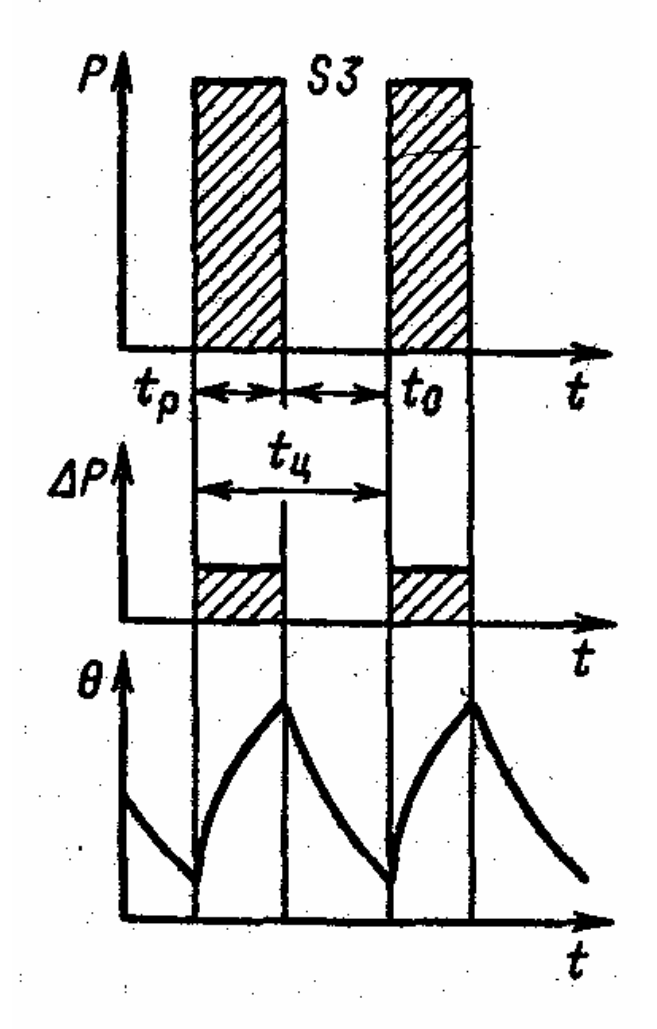

Рис. 9.23. Зависимости мощности на валу двигателя, потерь и температуры от времени, режим S3

$$
\Delta P_{cp} = \frac{\Delta P_1 t_1 + \Delta P_2 t_2 + \Delta P_3 t_3}{t_1 + t_2 + t_3}
$$

 $\Delta P_{cp} = \frac{\Delta P_1 t_1 + \Delta P_2 t_2 + \Delta P_3 t_3}{t_1 + t_2 + t_3}$ 

## $\Delta P_{\rm H} = P_{\rm H} (1 - \eta_{\rm H}) / \eta_{\rm H}$

 $\Delta P_{cp} \leq \Delta P_{HOM}$ 

$$
\Delta P_{\rm r} = \Delta P_{\rm c} + I^2 R
$$

$$
I_{\mathcal{I}} = \sqrt{\frac{1}{T_{\text{II}}} \int_{0}^{T_{\text{II}}} I^2(t) dt}
$$

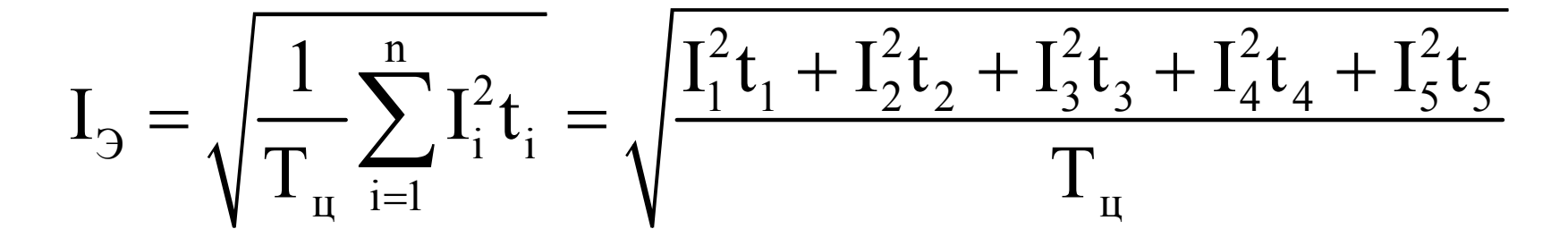

 $I_{\rm p} \leq I_{\rm HOM}$ 

$$
M_{\mathcal{I}} = \sqrt{\frac{1}{T_{\mathcal{I}}}} \int_{0}^{T_{\mathcal{I}}} M^{2}(t)dt
$$

$$
M_{\mathcal{I}} = \sqrt{\frac{1}{T_{\mathcal{I}}}} \sum_{i=0}^{n} M_{i}t_{i}
$$

$$
M_{\odot} \leq M_{_{HOM}}
$$

$$
P_{\theta} = \sqrt{\frac{1}{T_{\mu}}} \int_{\mu}^{T_{\mu}} P^{2}(t) dt
$$

$$
P_{\theta} = \sqrt{\frac{1}{T_{\mu}}} \sum_{i=1}^{n} P_{i}^{2} t_{i}
$$

 $P_{\odot} \leq P_{\text{HOM}}$ 

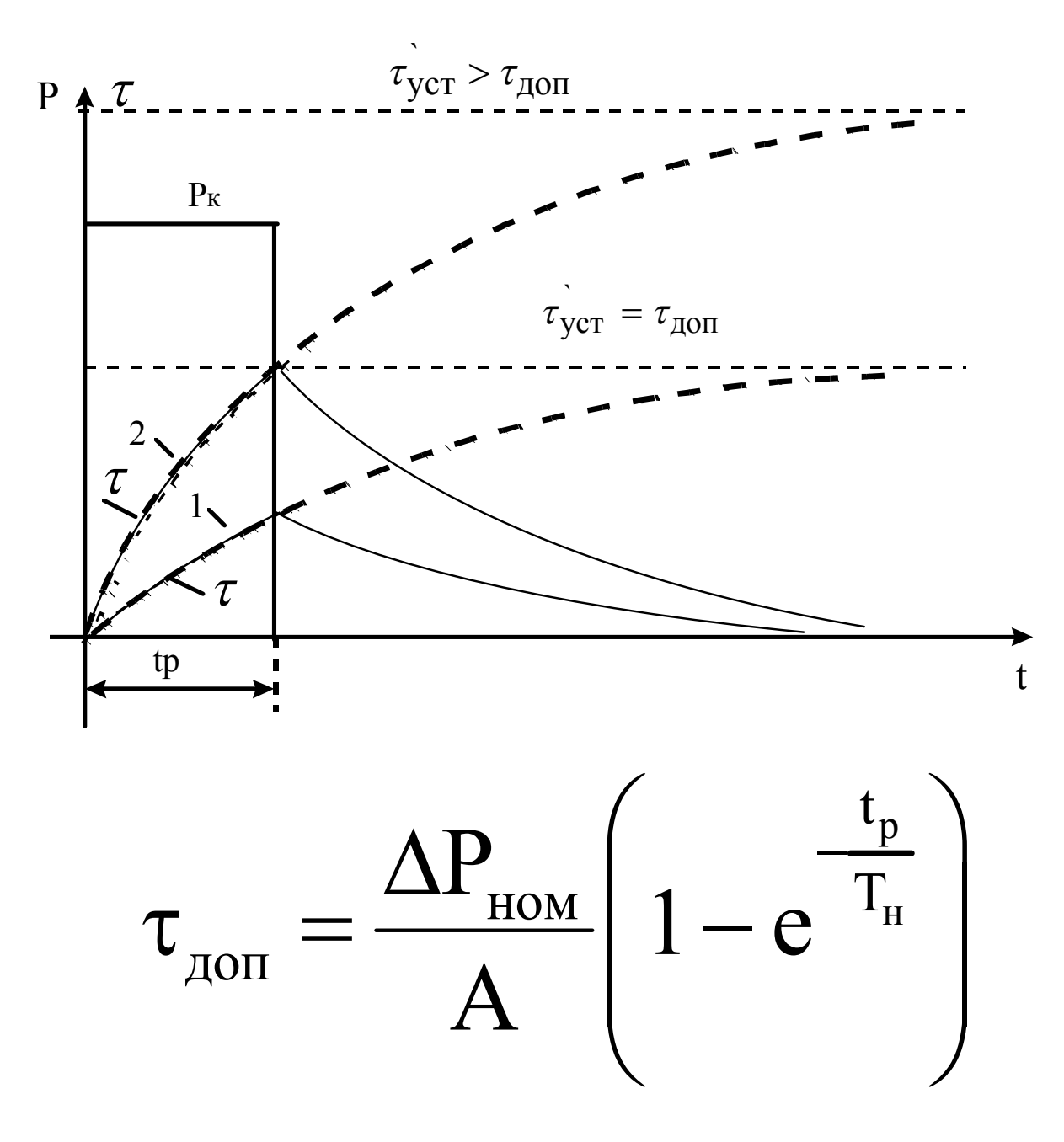

$$
\Pi B\% = \frac{t_p}{t_p + t_0} 100\% = \frac{t_p}{t_H} 100\%
$$

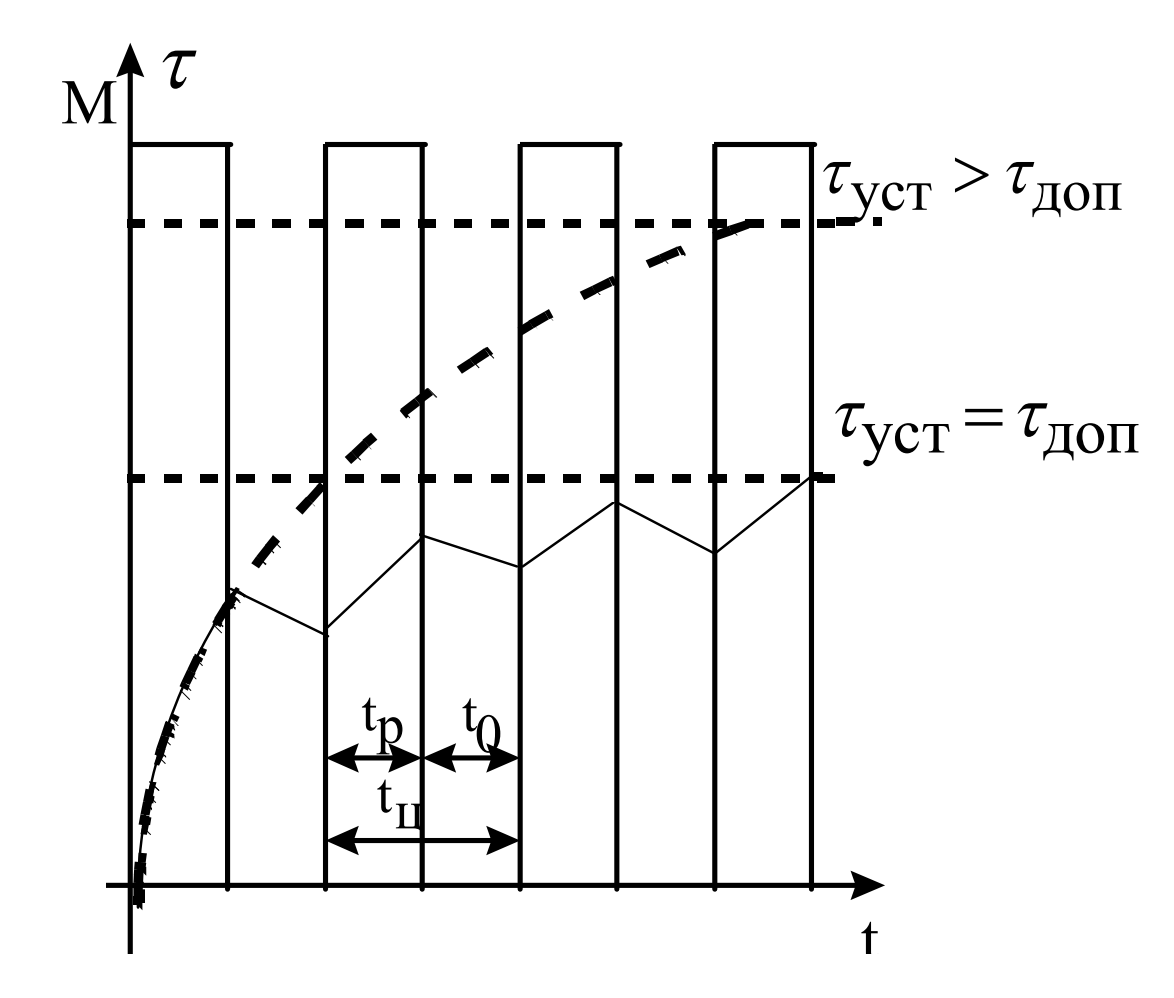

 $I_H \geq I_1 \sqrt{\frac{\Pi B_1}{\Pi B_H}}$ 

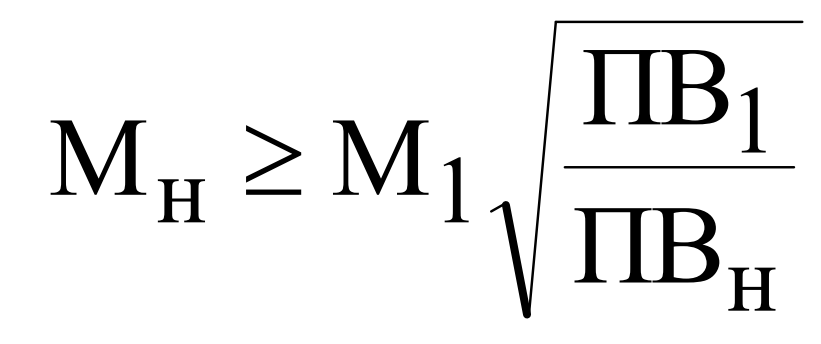

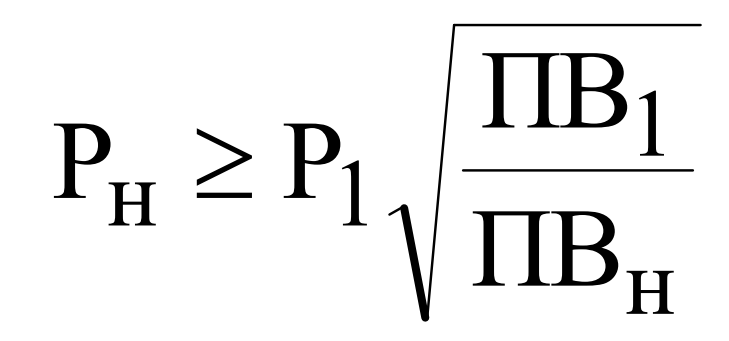